# **Add-on 05 BR-18**

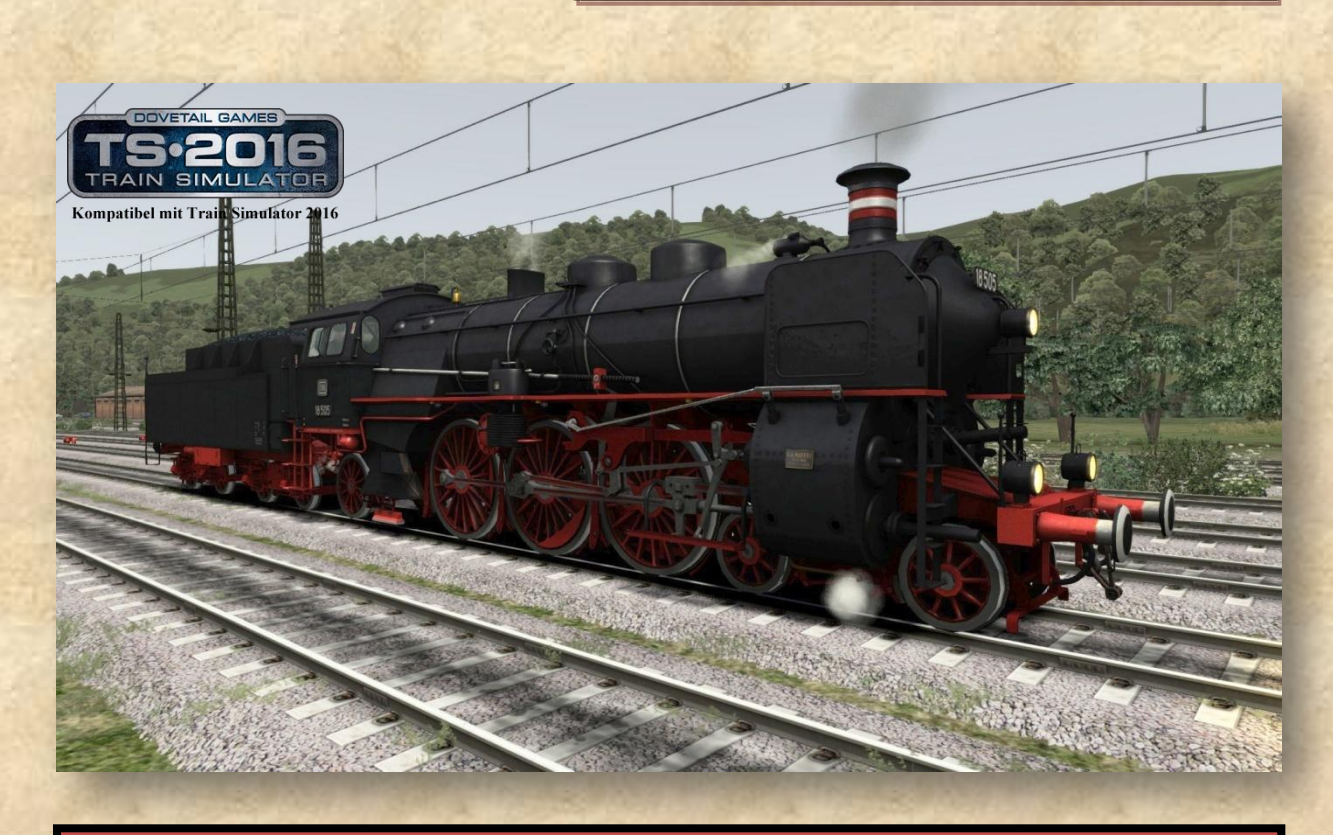

# **Inhaltsverzeichnis**

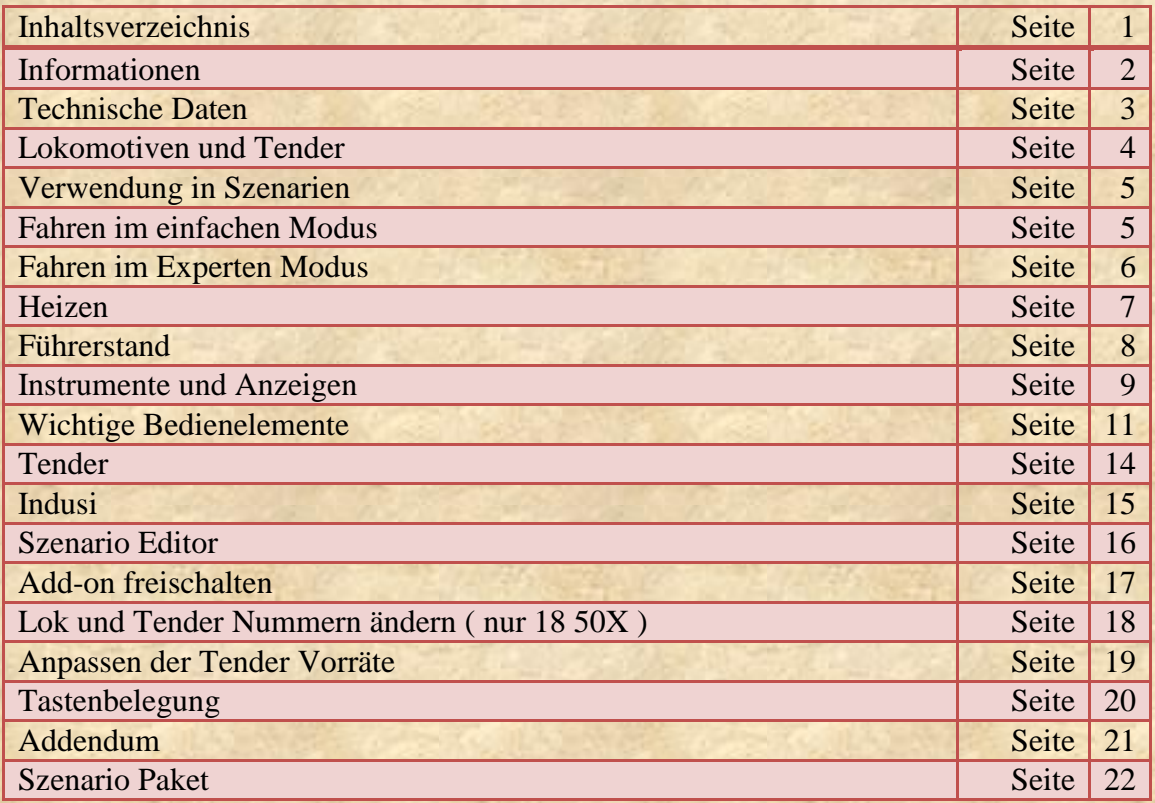

### **Informationen**

### **Die Baureihe 18<sup>5</sup>**

Die Bayerische S 3/6 ist wohl eine der berühmtesten deutschen Dampflokomotiven, bereits am 16. Juli 1908 verließ die erste Maschine, mit der Betriebsnummer 3601 das Werk der Firma J.A.Maffei und begann ihren Dienst bei der Königlich Bayerischer Staatsbahn. Die Pacific mit dem Vierzylinder Verbundtriebwerk, bewährte sich so gut, dass bis 1931 insgesamt 159 Maschinen in 14 Serien (a-i und k-o) gebaut wurden. Nachdem die Länderbahnen 1920 in den Deutschen Reichseisenbahnen (1920-1924) aufgingen, wurde aus der Bayerischen S 3/6, die Baureihe 18<sup>45</sup>. Die Gattung 18<sup>6</sup> entstand erst zwischen 1953 und 1957, als die Deutsche Bundesbahn die Maschinen der Serien l-o umfassend modernisieren ließ. Die Bay. S 3/6 Lokomotiven zeichneten sich durch einen ruhigen Lauf, große Leistung und einem geringen Brennstoffverbrauch aus. Bei Versuchsfahrten auf der Strecke Kirchseeon - München Ost, soll die 3601 (spätere 18 401), mit 412 t Belastung bereits 1908 eine Geschwindigkeit von 135 Km/h erreicht haben. Allerdings waren die Maschinen durch das komplizierte Triebwerk sehr kostenintensiv in Erhaltung und Wartung. Die Lokomotiven der Baureihe 18<sup>4-6</sup> (Bay. S 3/6) waren Jahrzehntelang das Aushängeschild verschiedenster deutscher Bahnverwaltungen. Sie fuhren auf deutschen, französischen, belgischen, tschechischen und österreichischen Gleisen und zogen zahlreiche Luxus. und Fernschnellzüge. Zu ihren bekanntesten Traktionsleistungen zählt der FFD 101/102 "Rheingold", der L62/63 "Orient-Express", der L64/65 "Paris - Karlsbad - Prag - Express" und natürlich der L51/52 "Ostende - Wien - Express".

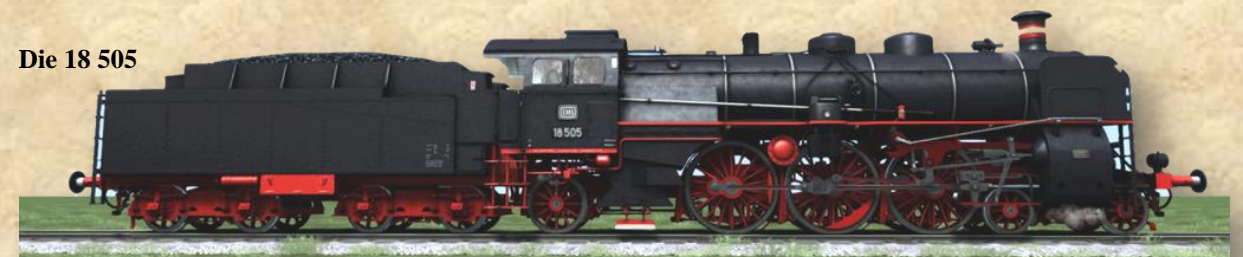

Die 18 505 wurde im Jahre 1924 von der Firma J.A.Maffei unter der Fabrik Nr.5555 noch als Bay. S 3/6 Nr.3706 Serie k gebaut. Am 02. Mai 1924 wurde die Lokomotive an die "Deutsche Reichseisenbahnen" (1920 bis 1924) ausgeliefert und dem Bw Nürnberg Hbf zugeteilt. Die Lokomotive wurde im hochwertigen Fern- und Reisezugdienst eingesetzt und erbrachte erhebliche Laufleistungen. so lief die 18 505 im Mai 1937 stolze 20.000 Km. Die Lokomotiven des Bw Nürnberg wurden auch vor Luxuszügen eingesetzt. Der "Ostende - Wien - Express" wurde auf der Strecke Nürnberg-Würzburg-Frankfurt von einer Maschine dieses Bw's gezogen. Es folgten noch Stationierungen im Bw Lindau (1953) und LVA Minden (1955), wo die 18 505 am 21. Mai 1967 abgestellt wurde. Die Lokomotive wurde im Oktober 1968 im Bw Lehrte Z-gestellt (Zurückstellung vor Ausbesserung oder Verschrottung) und am 10. Juli 1969 ausgemustert. 18 505 wurde 1972 von der "Deutschen Gesellschaft für Eisenbahngeschichte e.V." übernommen und kann im Eisenbahnmuseum Neustadt bewundert werden.

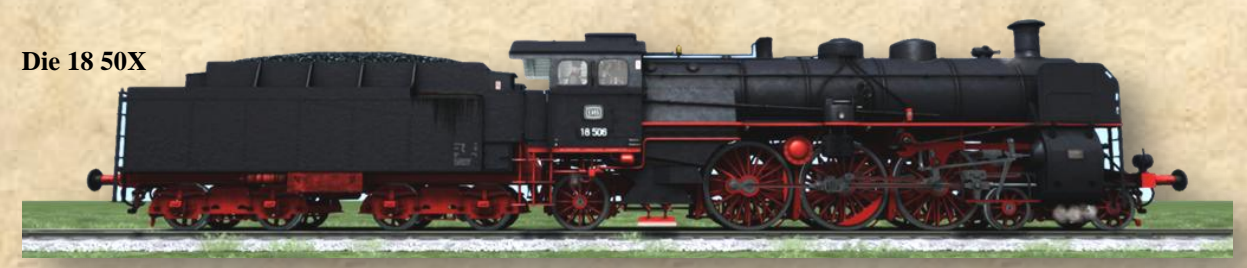

18 50X repräsentiert die restlichen 29 Lokomotiven der zwischen 1923 und 1924 gebauten Serie k (18 479 bis 18 508). Das waren die letzten 18er, welche noch von den "Königlich Bayerischen Staatseisenbahnen" bestellt wurden (S 3/6 3680 bis S 3/6 3709), also die letzten "echten" Bayerischen S 3/6. Sie wurden von der Firma J.A. Maffei München unter den Fabrik Nummern 5448 bis 5558 gebaut. Im Lauf der Jahre wurden etliche Bauartänderungen durchgeführt um die Maschinen immer auf dem neuesten Stand zu halten. Windleitbleche ab ca. 1929, elektrische Beleuchtung ab 1928, verbesserte Bremsen ab 1934, Indusi ab 1938, drittes Zugspitzenlicht ab 1955, erhöhung des Kesseldruckes von 15 auf 16 atü ab 1928 und vieles mehr.

# **Technische Daten**

### **Technische Daten:**

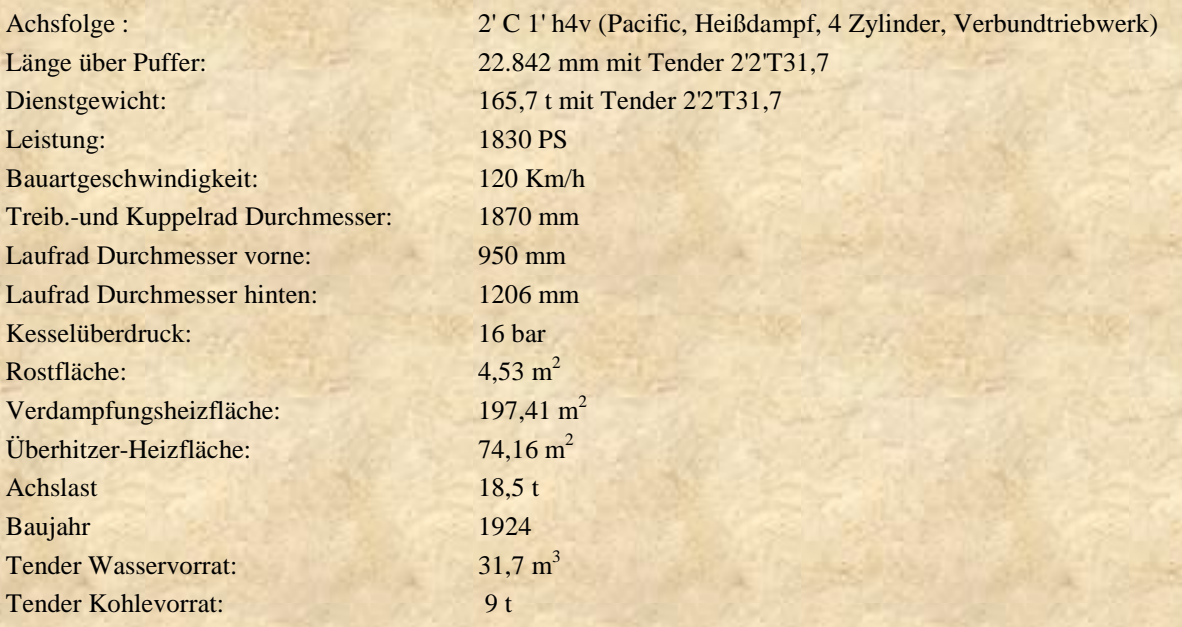

### **Leistungstafel:**

Diese Leistungstafel galt für die Lokomotiven der Serie K (18 461 bis 18 508). Die Tabelle gibt darüber Auskunft, welches Wagengewicht auf einer bestimmten Steigung mit welcher Geschwindigkeit befördert werden konnte.

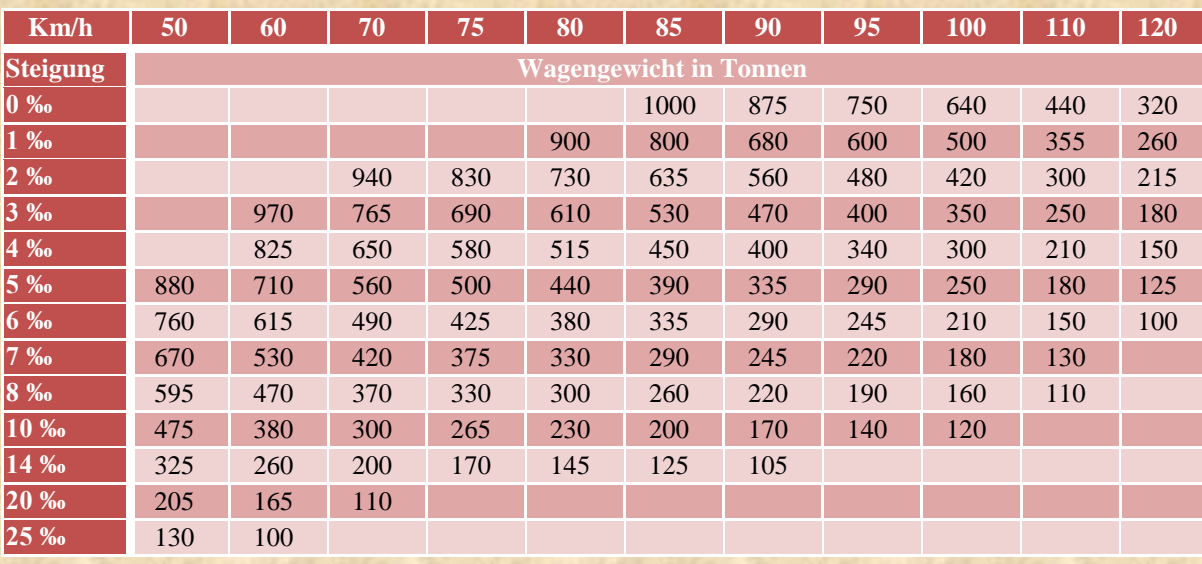

*Achtung: Das sind die Leistungsdaten der Original Lokomotiven und gelten nur bedingt in der Simulation! Die Fahrleistung in der Simulation hängt natürlich davon ab, inwieweit die Daten der gezogenen Waggons der Realität entsprechen und können erheblich von den Werten in der Tabelle abweichen!* 

# **Add-on 05 BR-18**

# **Lokomotiven und Tender**

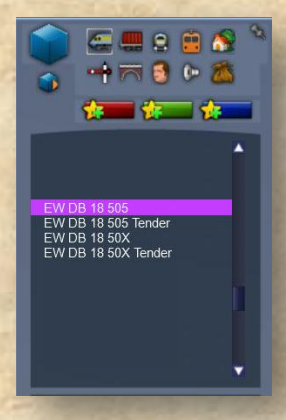

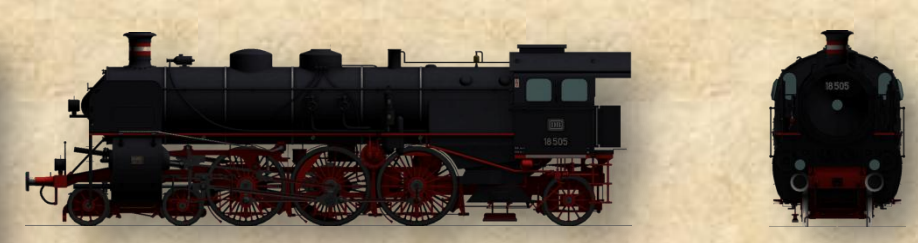

**Lokomotive 18 505 2'C1'h4v-Schnellzuglokomotive der "Deutschen Bundesbahn" Baureihe 18<sup>5</sup> mit INDUSI i60.**

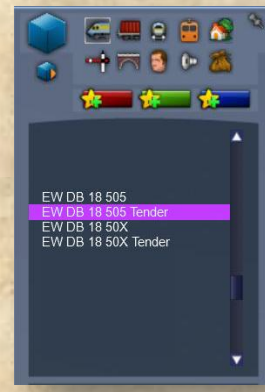

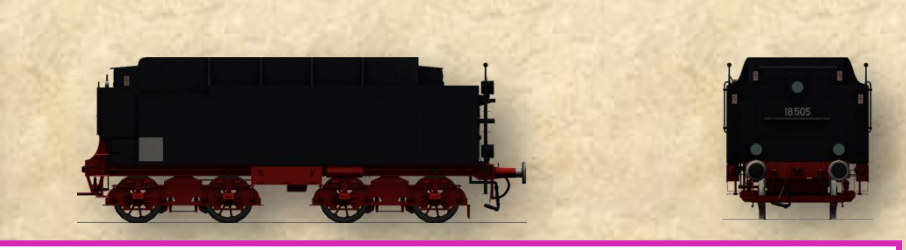

**Tender 18 505 4 Achsiger Tender 2'2' T 31,7 der "Deutschen Bundesbahn".**

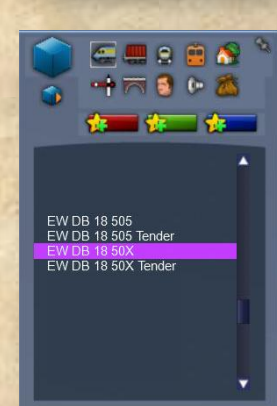

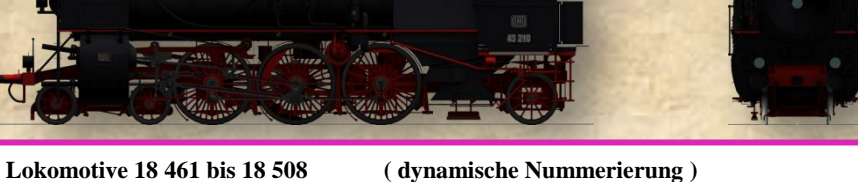

**2'C1'h4v-Schnellzuglokomotive der "Deutschen Bundesbahn" Baureihe 18<sup>5</sup> mit INDUSI i60.** 

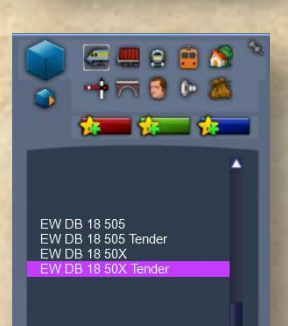

**Die Nummer 18 506 ist vorgegeben, kann aber geändert werden!**

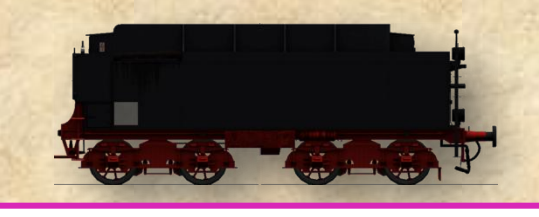

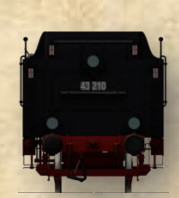

**Tender 18 461 bis 18 508 ( dynamische Nummerierung ) 4 Achsiger Tender 2'2' T 31,7 der "Deutschen Bundesbahn". Die Nummer 18 506 ist vorgegeben, kann aber geändert werden!**

## **Verwendung in Szenarien**

Die Lokomotiven der Baureihe 185 eignen sich schon auf Grund des hohen Detaillierungsgrades hervorragend als Zuglokomotive für den Spielerzugverband in Szenarien. Es steht aber auch einem Einsatz als Dispatcher gesteuerter AI- Lokomotive oder als "Dead Engine" nichts im Wege. Mit der 18 50X haben Sie die Möglichkeit mehrere BR 18 auf die Strecke zu schicken, da diese Variante über eine dynamische Nummerierung verfügt. Ohne Änderung wird die 18 50X und ihr Tender immer mit der Nummer 18 506 in die Simulation gestellt. Allerdings haben Sie bei der 18 50X und ihrem Tender die Möglichkeit, die Nummer selbst zu ändern. Bei der 18 505 und ihrem Tender besteht diese Möglichkeit nicht.

*Wenn Sie die Lokomotiven und Tender in einem eigenen Szenario verwenden wollen, müssen Sie das installierte Eisenbahnwerk AddOn05\_BR-18 erst für dieses Szenario freischalten.*

# **Fahren im einfachen Modus**

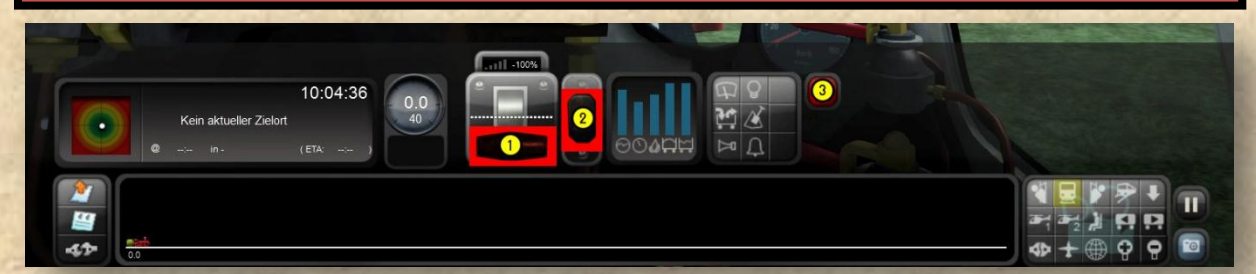

Mit dem Schiebeschalter  $\Omega$  steuern Sie die Anzugskraft und die Bremsen, wenn der Schiebeschalter in Null Stellung ist, steht keine Antriebsleistung zur Verfügung und die Bremsen sind gelöst. Je weiter der Schieber in Richtung Minus 100% bewegt wird, desto größer ist die Bremsleistung, also -100% löst eine Vollbremsung aus. Wenn der Schieber in den positiven Bereich bewegt wird, erhöht sich die Leistung bis zur vollen Kraft.

Die Fahrtrichtung kann bei stehender Lokomotive mit dem Fahrtrichtungswender (2) eingestellt werden.

Mit der Notbremse 3 kann der Zug in Gefahrensituationen schneller zum Stillstand gebracht werden.

#### *Bitte beachten Sie:*

*Auch im einfachen Modus, benötigen die Bremsen etwa 5 Sekunden bis sie vollständig gelöst sind! Bringen Sie also vor dem Anfahren den Schiebeschalter erst in Null-Stellung und warten Sie, bis der Druck in den Bremszylindern auf 0 kg/cm<sup>2</sup> gesunken ist. Nun ist die Bremse vollständig gelöst und Sie können Fahrt aufnehmen.*

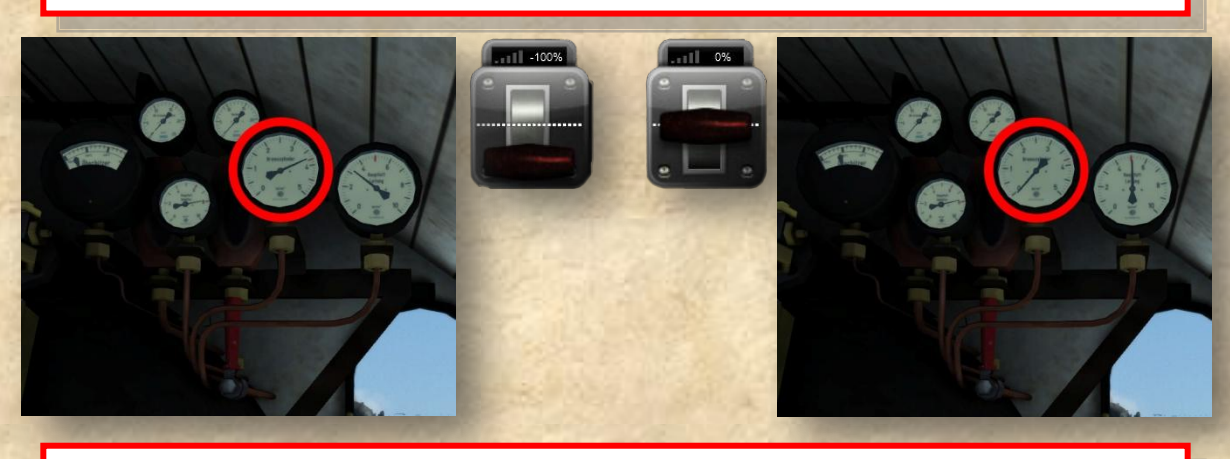

*Wir empfehlen die Lokomotiven immer im Experten Modus zu fahren!*

## **Add-on 05 BR-18**

Die Leistung einer Dampflokomotive wird durch die Leistung des Dampfkessels bestimmt. Der Kessel kann nur eine bestimmte Menge Dampf produzieren (ca.16t/h). Verbrauchen Sie aber mehr Dampf, dann wird der Druck im Kessel sinken bis die Lokomotive wegen Dampfmangel zum stehen kommt. Die eigentlich Herausforderung beim Fahren einer Dampflokomotive besteht also darin, mit dem erzeugten Dampf so zu haushalten, dass der Kesseldruck möglichst hoch bleibt. Dem Dampflokführer stehen dafür zwei Steuerelemente zur Verfügung, der Regler und das Steuerrad. Mit dem Regler wird der Druck geregelt, mit dem der Dampf auf die Kolben wirkt, und mit dem Steuerrad wird die Dampfmenge geregelt, welche in die Zylinder strömt. Mit diesen beiden Faktoren kann sowohl die Leistung als auch der Dampfverbrauch der Maschine geregelt werden. Natürlich spielt auch die Geschwindigkeit eine große Rolle, denn je schneller die Lokomotive fährt, um so mehr Dampf verbraucht sie.

### **Anfahren:**

Beim Anfahren benötigt die Lokomotive sehr viel Kraft aber die Geschwindigkeit ist sehr gering, also können wir die Steuerung auf voller Füllung (80% mehr geht nicht) stellen. Nun lösen wir alle Bremsen und warten bis der Druck in den Bremszylindern auf null kg/cm2 gesunken ist. Jetzt wird der Regler langsam geöffnet und die Lokomotive setzt sich in Bewegung. Nun sollten die Zylinderhähne geöffnet werden, damit das Kondenswasser aus den Zylindern abfließen kann. Nach ein oder zwei Radumdrehungen können die Zylinderhähne wieder geschlossen werden. Möglicherweise beginnen die Räder durchzudrehen (die Maschine schleudert), dann nehmen wir entweder den Regler etwas zurück, oder betätigen den Druckluftsander, bis das Schleudern aufhört. Bei 80 % Füllung, voll geöffnetem Regler und einer Geschwindigkeit von ca. 20 km/h wird der Dampfverbrauch höher als die Dampferzeugung. Nun ist es an der Zeit die Füllung zu verringern, bis die Dampfproduktion den Verbrauch übertrifft.

Beim Anfahren auf Steilstrecken empfehlen wir erst den Regler zu öffnen und erst dann die Bremsen zu lösen, um ein Zurückrollen des Zuges zu verhindern. Man sollte auch in diesem Fall nicht vergessen die Zylinderhähne für 1-2 Radumdrehungen zu öffnen.

#### **Fahren:**

Auf ebener Strecke werden wir nach und nach die Füllung reduzieren, bis wir bei ca. 40% Füllung und voll geöffnetem Regler die Höchstgeschwindigkeit der Lok erreichen und sich Dampfverbrauch und Dampfproduktion die Waage halten.

Auf steilen Rampen sinkt die mögliche Höchstgeschwindigkeit der Lokomotive abhängig vom Zuggewicht. Die Leistungstafel gibt uns einen Anhaltspunkt über die erreichbare Geschwindigkeit, abhängig von Zuggewicht und der Steigung. Starke Steigungen werden mit voll geöffnetem Regler gefahren, die Füllung ist dabei so einzustellen, dass sich Geschwindigkeit, Dampfverbauch und Dampfproduktion im Einklang befinden. Dabei kann die Höchstgeschwindigkeit schon mal auf 50 km/h bei 60% Füllung sinken. Wichtig ist nur, dass der Kesseldruck nicht zu stark sinkt, sondern möglichst konstant bleibt.

### **Fahren mit dem Tender voraus:**

Wird die Steuerung (Füllung) auf negative Werte gestellt, fährt die Lokomotive rückwärts. Aber man beachte, dass die BR 18<sup>5</sup> eine reinrassige Schnellzuglok ist und normalerweise nur beim Rangieren mit dem Tender voraus fährt. Natürlich kann es vorkommen, dass keine Drehscheibe vorhanden ist um die Maschine zu drehen und die Lok ihre Last rückwärts ziehen muss. Dann gilt eine Geschwindigkeitsbeschränkung von 50 km/h.

#### **Bremsen:**

Die Lokomotive verfügt eine Druckluftbremse und zusätzlich ist der Tender mit einer Wurfhebelbremse ausgerüstet. Fährt die Lok alleine, (Verschub oder Überstellung) dann kann mit dem Zusatzbremsventil gebremst werden. Mit dem Zusatzbremsventil wird Druckluft direkt vom Hauptluftbehälter in die Bremszylinder geleitet. Der Druck in der Hauptluftleitung wird dadurch nicht abgesenkt, jedoch kann mit dieser Bremse nur die Lokomotive gebremst werden. Die eigentliche Betriebsbremse wird über das Führerbremsventil gesteuert. Wird das Führerbremsventil in Bremsstellung gebracht, wird der Druck in der Hauptluftleitung abgesenkt, was zu einem Anstieg der Drücke in den Bremszylindern führt und die Lokomotive wird mit dem gesamten Zug gebremst. Die Bremskraft kann stufenlos erhöht, aber nicht stufenlos verringert werden. Will man die Bremskraft reduzieren, dann muss die Bremse erst komplett gelöst werden. Die Wurfhebelbremse des Tenders dient als Feststellbremse.

### <u>ISENBAHNWER</u>

## **Add-on 05 BR-18**

### **Heizen**

#### **Der Heizer:**

Im wirklichen Leben ist das Heizen einer Dampflokomotive eine Kunst und bedarf jahrelanger Erfahrung. Der Heizer schaufelt nicht nur tonnenweise Kohle in das Feuerloch, sondern ist auch für den Kessel verantwortlich. Er sorgt dafür, dass dem "Meister" immer genug Dampf zur Verfügung steht, aber muss auch mit den Ressourcen der Maschine sorgfältig umgehen. In früherer Zeit gab es für Lokmannschaften Belohnungen wenn sparsam gefahren wurde und Strafen bei Verschwendung. Das wichtigste bei einem Dampfkessel ist das Wasser, denn wenn der Wasserspiegel im Kessel zu weit absinkt, kann der Kessel "zerknallen". Wie schon erwähnt kann der Kessel der BR 18 etwa 16 Tonnen Dampf pro Stunde produzieren. Also verbraucht die Lokomotive bei Höchstleistung auch 16.000 Liter Wasser. Deswegen muss der Heizer immer dafür Sorge tragen, dass sich genug Speisewasser im Kessel befindet.

*In der Simulation haben Sie die Möglichkeit den automatischen Heizer zu aktivieren. Dann können Sie sich auf die Streckenbeobachtung und die Einhaltung des Fahrplanes konzentrieren. Wenn Sie aus den Lokomotiven die optimale Leistung herausholen und den Schwierigkeitsgrad der Simulation steigern wollen, sollten Sie die Schaufel in die Hand nehmen selbst heizen.*

Wenn Sie mit dem HUD fahren, können Feuerklappe, Injektoren und Speisepumpe nur über das HUD bedient werden. Erst wenn das HUD ausgeschaltet ist, haben Sie vollen Zugriff auf diese Funktionen.

#### **Speisen:**

Achten Sie darauf, dass der Wasserstand im Kessel nicht zu weit absinkt, aber überfüllen Sie den Kessel auch nicht. Der Wasserstand sollte nicht höher als 98% sein, sonst kann es zum Überreißen von Wassertropfen kommen und die Leistung der Lokomotive sinkt. Sollte der Kessel dennoch einmal überfüllt sein, öffnen Sie die Zylinderventile und nehmen Sie den Regler etwas zurück. Fahren Sie weiter bis der Wasserstand wieder gesunken ist und schließen Sie die Zylinderventile wieder. Das Speisen verbraucht zusätzlich Dampf, den Sie vielleicht dringend benötigen. Versuchen Sie nach Möglichkeit immer dann zu speisen, wenn der Lokomotive keine große Leistung abverlangt wird, also zu Beispiel bei Bahnhofshalten oder in Gefällestrecken.

#### **Kohle nachlegen:**

In der Feuerbüchse sollte der Kohlestand über 80% liegen, nur dann kann die Lokomotive ihre ganze Leistung entfalten. Bevor Sie mit Ihrer Lok in einen Tunnel fahren, beenden sie das Nachlegen von Kohle und schließen Sie die Feuerklappe, sonst kommt es zu einem Flammenrückschlag und die Fahrt ist zu Ende. Also niemals im Tunnel Befeuern.

#### **Hilfsbläser:**

Bei längerem Stillstand der Lok wird das Feuer nicht mehr richtig angefacht, da kein Zylinderabdampf produziert wird. In diesem Fall schalten Sie den Hilfsbläser ein. Dieser sorgt für einen Unterdruck in der Rauchkammer und das Feuer wird angefacht.

#### **Luftklappen:**

Wenn Sie die Lok übernehmen sind die Luftklappen geöffnet. Durch das Schließen der Luftklappen erhält das Feuer weniger Sauerstoff. Bei echten Lokomotiven macht es sicherlich Sinn, nach rasanter Fahrt im Bahnhof die Luftklappen zu schließen und damit das Feuer zu beruhigen. Aber in der Simulation kann man vor einem Schließen der Luftklappen abraten, da dadurch die Dampfproduktion des Kessels verringert wird.

*Information: Machen Sie sich keine Sorgen, wenn der Kesseldruck etwas über die 16 kg/cm2 Marke steigt. Zitat von Emil (Dampflokführer i.R.):*

*"Auf allen Dampfloks zu meiner Zeit waren Die Ansprechdrücke auf 1-1,5 Bar über dem Betriebsdruck eingestellt."*

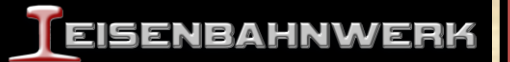

# **Führerstand**

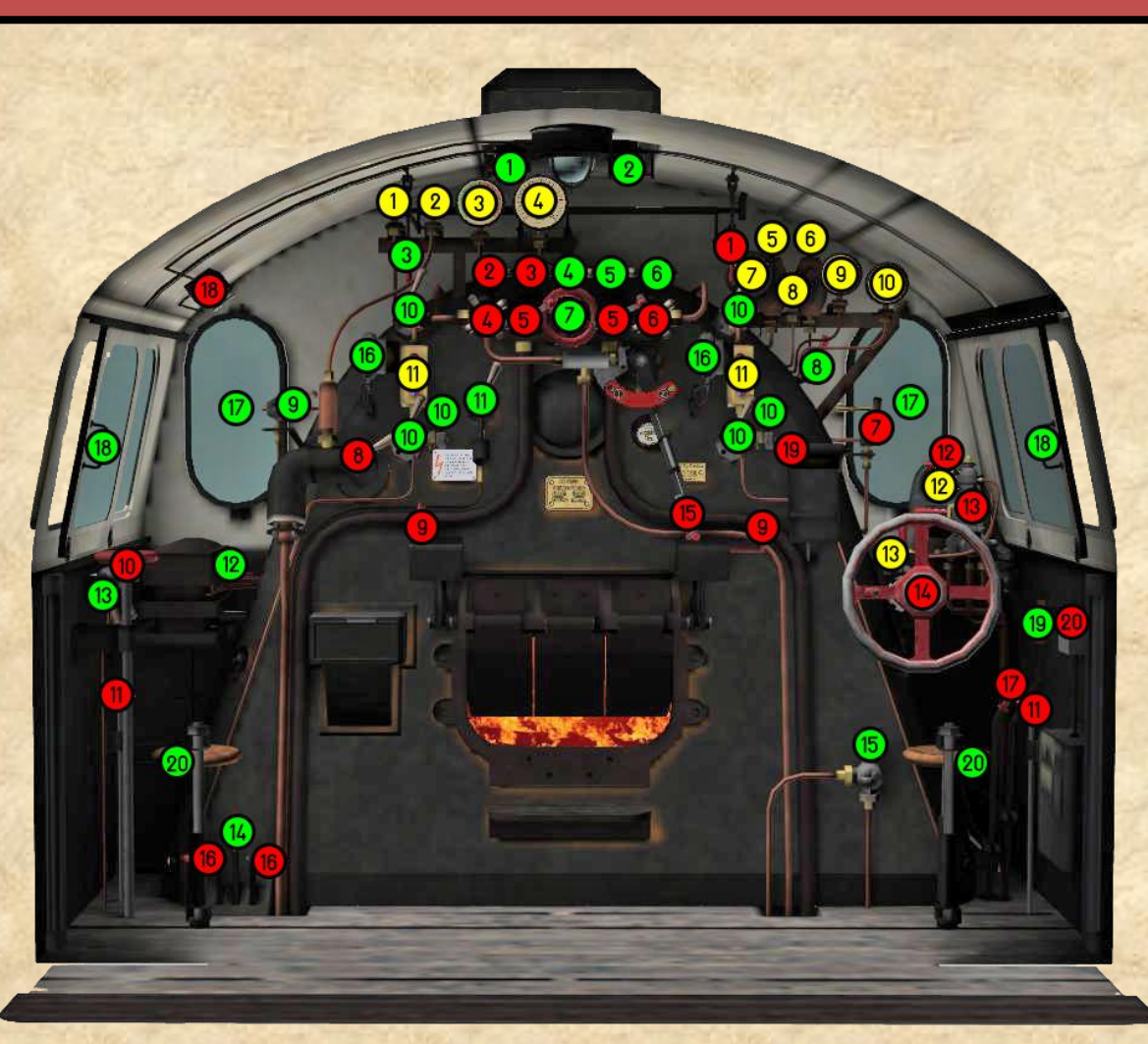

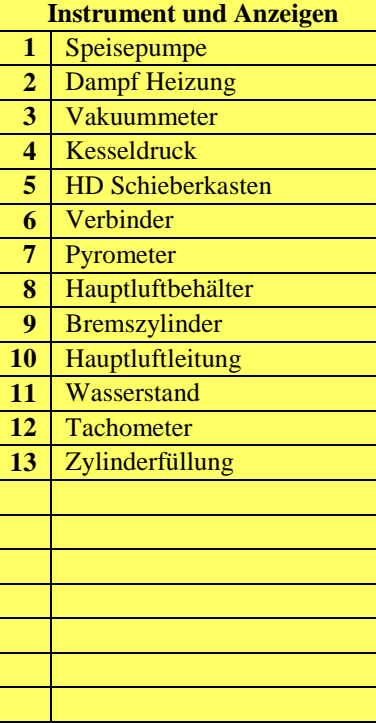

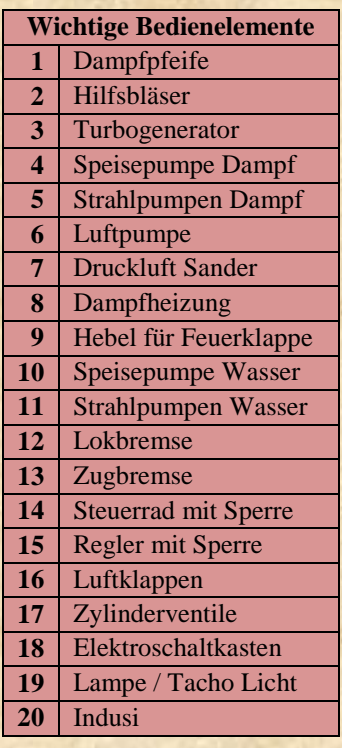

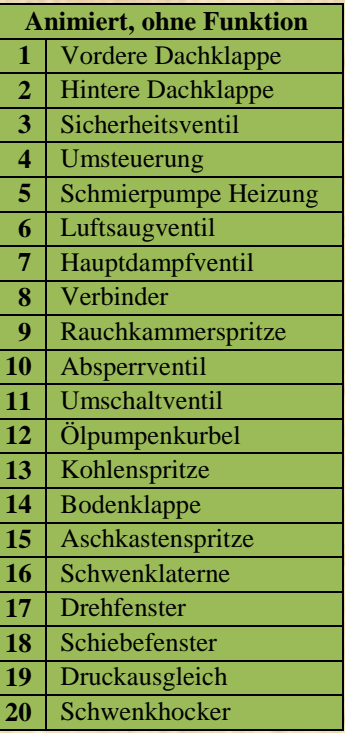

## **Instrumente und Anzeigen**

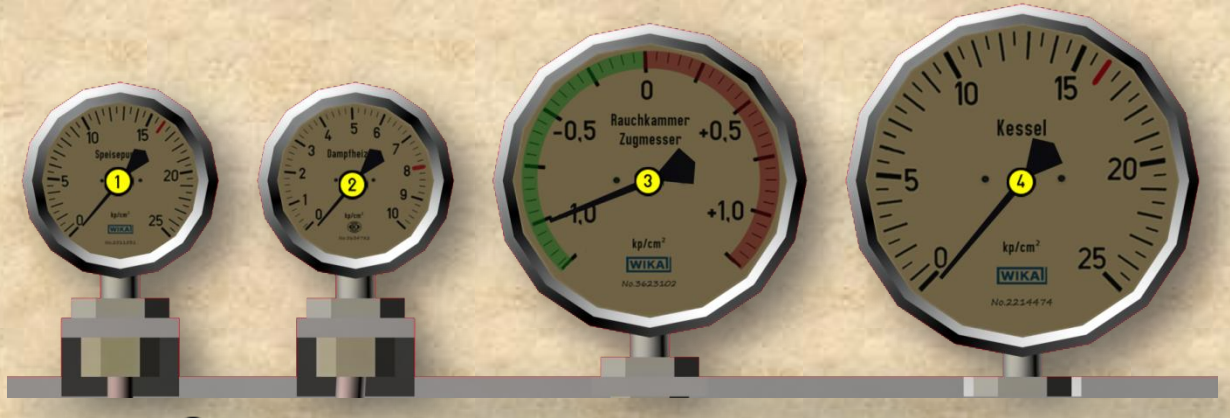

### **Speisepumpe:**

Das Manometer zeigt den, der Kolbenspeisepumpe zugeführten Dampfdruck an. Die Pumpe hat eine maximale Förderleistung von 250 l/Min.

### **Dampfheizung:**

Hier kann der Heizer überprüfen, ob und mit welchem Druck die Zug Dampfheizung mit Heißdampf versorgt wird.

### **Vakuummeter:**

Der Rauchkammer Zugmesser, zeigt den Unterdruck in der Rauchkammer. Durch die Saugzuganlage wird in der Rauchkammer ein Unterdruck erzeugt, dadurch gelangt Frischluft über die Luftklappen durch den Feuerrost und facht das Feuer an. Außerdem wird verhindert, dass die Flammen durch die Feuerklappe zurückschlagen und das Lok Personal gefährden. Der Unterdruck ist nicht kontinuierlich, sondern stoßweise, wie die Auspuffschläge.

### **Kesseldruck:**

Diese Manometer zeigt den Überdruck im Kessel an. Der Kessel ist für einen Druck von maximal 16 Bar zugelassen. Wenn der Kesseldruck zu hoch wird, öffnen sich die Sicherheitsventile und schützen die Lokomotive vor einem Kesselzerknall. Achten Sie darauf, dass der Druck im Kessel nicht zu gering wird, denn Dampfdruck ist Leistung. Sollten Sie den Kessel einmal leerfahren, bleibt Ihnen nichts anderes übrig, als stehenzubleiben und "Wasser zu kochen", bis Sie wieder genug Dampfdruck haben.

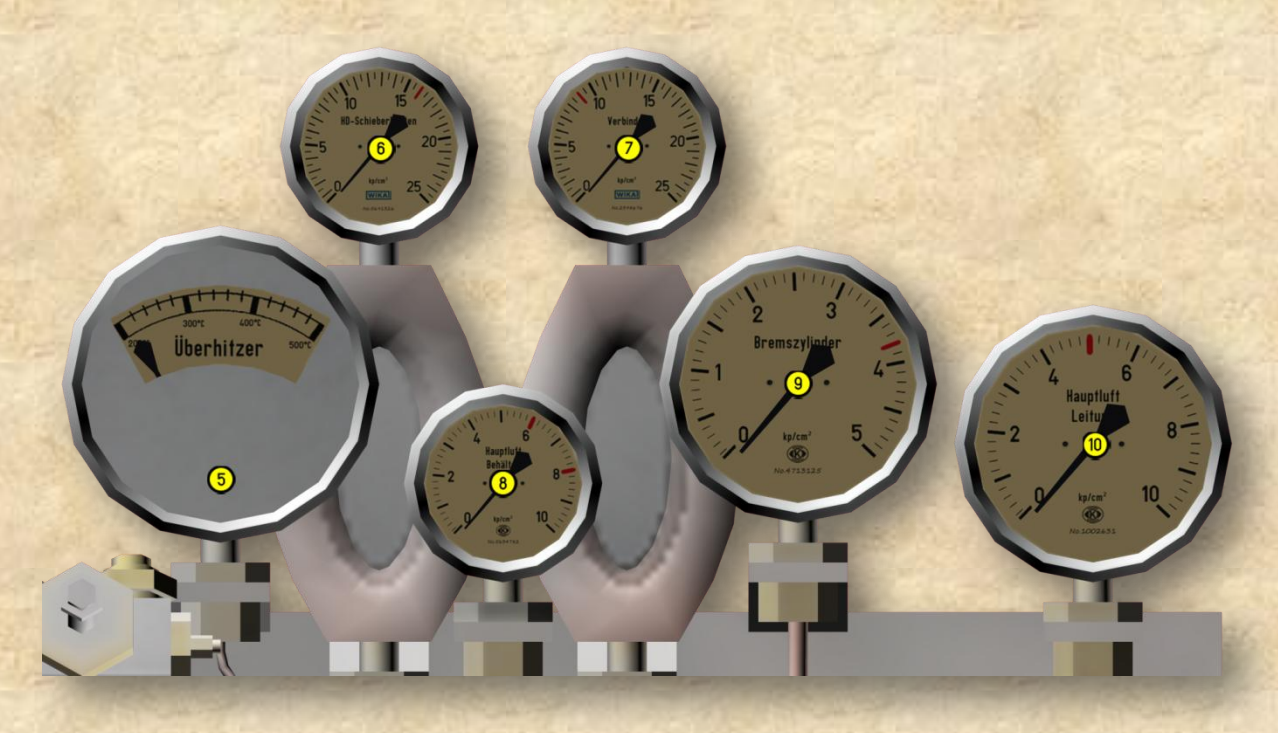

### Pyrometer: **(5)**

Das Pyrometer ist ein Fernthermometer und misst die Temperatur im Überhitzer. Sie haben auf deren Wert keinen direkten Einfluss. Der überhitzte Dampf sollte eine Temperatur zwischen 300° und 400° Celsius haben.

### **HD-Schieberkasten:**

Zeigt den Druck im Hochdruck-Schieberkasten. Dieser ist maximal so hoch wie der Kesseldruck. Der Druck im Schieberkasten ändert sich je nach Steuerung, Stellung des Reglers und Geschwindigkeit der Lokomotive.

### **Verbinder:**

Nachdem der Dampf seine Arbeit in den Hochdruckzylindern geleistet hat, strömt er in den Verbinder und dann erst in die Niederdruckzylinder. Beim Anfahren wird, um das Drehmoment zu steigern auch Frischdampf in den Verbinder geleitet (max. 9Bar). Dies geschieht automatisch wenn die Steuerung > 68% ausgelegt ist. Mit dem Verbinder Hebel können sie diese Anzeige zuschalten und den Druck im Verbinder kontrollieren.

### **Hauptluftbehälter:**

Die Lokomotive verfügt über eine Druckluftbremse. Der Hauptluftbehälter versorgt die Hauptluftleitung mit Druckluft. Der Druck im Hauptluftbehälter sollte immer zwischen 6 und 8 Bar liegen. Der Druck im Hauptluft-Behälter sinkt stetig durch kleinere Luftverluste und beim Belüften der Hauptluftleitung (lösen der Zugbremse). Wenn die Luftpumpe eingeschaltet ist, wird die verbrauchte Druckluft automatisch ergänzt. Sollte die Luftpumpe ausgeschaltet sein oder nicht funktionieren, wird bei einem Behälterdruck von unter 5 Bar die Haupt-Luftleitung entlüftet, also eine Notbremsung eingeleitet. Die Zug-Bremse kann erst wieder gelöst werden wenn die Luftpumpe eingeschaltet und der Hauptluftbehälter gefüllt ist.

### **Bremszylinder:**

Das Manometer zeigt den Druck in den Bremszylindern der Lokomotive. Der Bremszylinderdruck sollte nicht über 3,8 Bar ansteigen.

### **Hauptluftleitung:**

Über die Hauptluftleitung wird die Zugbremse gesteuert beim Fahren beträgt der Druck in der HLL 5 Bar und die Hilfsluftbehälter des Wagenzuges werden gefüllt. Beim Bremsen wird mit dem Führerbremsventil der Druck in der HLL abgesenkt. Dadurch schalteten die Steuerventile um und leiten Druckluft aus den Hilfsluft-Behältern zu den Bremszylinder. Je geringer der Druck in der Hauptluftleitung ist, desto höher ist der Druck in den Brems-Zylindern. Bei einem HLL-Druck von 3,5 Bar liegt an den Bremszylindern der Maximaldruck von 3,8 Bar an. Bei diesem sehr hohen Bremsdruck werden aber die Treib- und Kuppelräder der Lokomotive gleiten.

Versuchen Sie unbedingt das Blockieren der Räder zu vermeiden, denn bei "echten" Lokomotiven kann das zu schweren Schäden an Rädern und Antrieb führen. Bei einer Notbremsung wird der Druck in der HLL unter 3,5 Bar abgesenkt, was dazu führt, dass die Hauptluftleitung komplett entlüftet wird, ...der Druck fällt auf 0 Bar. Dadurch wird nicht stärker gebremst, aber schneller!

### **Wasserstands Glas:**

Die Lokomotive ist mit 2 Wasserstand Anzeigen ausgerüstet. Eines befindet sich auf der Lokführerseite und das Andere auf der Seite des Heizers. Die Wasserstand Anzeigen sind die wichtigsten Instrumente im Führerstand einer Dampflok. Sie zeigen an, ob sich die richtige Menge an Speisewasser im Kessel befindet. Der Wasserstand darf weder zu hoch noch zu nieder sein. Zu viel Wasser kann zum "Überreißen" führen, wobei die Maschine schwer beschädigt werden kann. Bei zu niedrigem Wasserstand kann die Feuerbüchse ausglühen, was im schlimmsten Fall zu einem Kesselzerknall führt.

### **Tachometer:**

Der Tachometer zeigt die momentan gefahrene Geschwindigkeit an. Außerdem befinden sich am Tacho noch die 6 Leuchtmelder für die Induktive Zugsicherung (INDUSI), diese wird in einem anderen Kapitel erklärt.

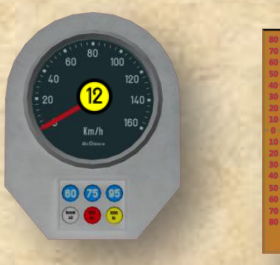

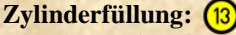

Die Skala zeigt die Auslegung der Steuerung in Prozent. Beim Anfahren wird die Steuerung hoch ausgelegt, mit zunehmender Geschwindigkeit

nimmt man die Steuerung immer weiter zurück . Bei der BR 18<sup>5</sup> wird mit Waggons am Haken und Steuerung zwischen 40% und 50% ausgelegt, ein gutes Verhältnis zwischen Dampfverbrauch und Leistung erreicht.

## **Wichtige Bedienelemente**

**Dampfpfeife:**

Die Pfeife ist eine Signaleinrichtung der Lokomotive.

### **Hilfsbläser:**

Der Hilfsbläser ist ein ringförmiges Rohr mit kleinen Düsen, welches die Blasrohrmündung umschließt. Er dient dazu, den Unterdruck in der Rauchkammer aufrechtzuerhalten, wenn kein Zylinderabdampf vorhanden ist, also bei Stillstand oder Fahrt mit geschlossenem Regler. Dann kann Frischdampf in den Hilfsbläser geleitet werden um das Feuer anzufachen.

### **Turbogenerator:**

Der Turbogenerator ist ein mit Dampf betriebener Dynamo und versorgt die Lokomotive mit Strom. Er leistet 500 Watt bei einer Spannung von 25 Volt. Ist der Generator ausgeschaltet, funktionieren Licht und Indusi nicht!

### **Speisepumpe Dampf:**

Regelt die Dampfzufuhr zur Speisepumpe. Zum Speisen des Kessels wird erst die Wasserzufuhr (Ufreigegeben und anschließend die Pumpe mit Dampf beaufschlagt. Mit dem Manometer  $\bigcap$  kann die Funktion der Speise-Pumpe kontrolliert werden. Die Pumpe leistet 250 l / Min

### **Strahlpumpen (Injektoren) Dampf:**

Regelt die Dampfzufuhr zu den Dampfstrahlpumpen. Zum Speisen des Kessels wird erst die Wasserzufuhr freigegeben und anschließend Dampf in die Injektoren geleitet. Die Dampfstrahlpumpen leisten 300 l / Min.

*Anmerkung: Die Funktionen von Speise- und Dampfstrahlpumpen sowie deren Wasserversorgung stimmen im Modell nicht zu 100% mit dem Vorbild überein. Die Maschine verfügt in Wirklichkeit über zwei unabhängige Dampfstrahlpumpen und eine Kolbenspeisepumpe.*

### Luftpumpe: 6

Die Luftpumpe füllt den Hauptluftbehälter mit Druckluft. Wenn Sie eingeschaltet ist, macht sie das automatisch, sobald der Behälterdruck zu stark sinkt. Bei ausgeschalteter Luftpumpe kann die verbrauchte Druckluft nicht mehr ergänzt werden. Das Manometer  $\left( \frac{8}{2} \right)$  zeigt den Druck im Hauptluftbehälter.

### **Druckluftsander:**

Bei nassen oder rutschigen Geleisen besteht die Gefahr, dass die Lokomotive beim Anfahren durchschlägt, oder beim Bremsen ins Gleiten kommt. Mit dem Druckluftsander kann der Lok-Führer feinen Quarzsand vor die Treib- und Kuppelräder streuen, dadurch erhöht sich die Reibung und ein Schleudern oder Gleiten kann vermieden werden. Auf Weichen ist das Sanden verboten. In der Simulation ist der Sandvorrat unbegrenzt!

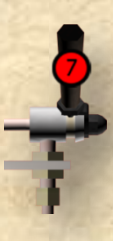

### <u>EISENBAHNWERI</u>

## **Add-on 05 BR-18**

### **Dampfheizung:**

Da die Lokomotive für den hochwertigen Fern- und Reisezugverkehr bestimmt ist, verfügt sie natürlich über eine Dampfheizung. Damit können bei Bedarf die Waggons beheizt werden. Wie beim Original ist nur eine Heizkupplung an der Pufferbohle des Tenders vorhanden. Der Dampfdruck in der Heizleitung kann mit dem Manometer  $(2)$  kontrolliert werden. Sie können der Druck der Dampfheizung stufenlos zwischen 0 Bar und 8 Bar regeln.

### **Feuerklappe:**

Die Feuerklappe schließt die Feuerbüchse gegen das Führerhaus ab. Sie sollte wirklich nur zum feuern geöffnet werden, da bei geöffneter Feuerklappe die vom Unterdruck in der Rauchkammer angesogene Frischluft nicht mehr durch, sondern über das Feuerbett streicht. Bei geöffneter Feuerklappe ist der Klang der Auspuffgeräusche schwächer, der Unterdruck in der Rauchkammer geringer und der Schornsteinrauch wird, wegen der schlechteren Verbrennung, schwarz. Wenn Sie im Spiel auf den automatischen Heizer verzichten und die Lokomotive selbst heizen wollen, vergessen Sie nicht vor einem Tunnel die Feuertür zu schließen. Sonst wird die Simulation wegen Flammenrückschlag beendet.

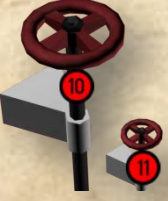

### **Speisepumpe Wasser:**

Damit die Kolbenspeisepumpe arbeiten kann, muss mit diesem Ventil die Speisewasser zufuhr geöffnet werden. Erst dann kann die Pumpe mit dem Ventil <sup>4</sup> in Gang gesetzt werden.

### **Strahlpumpen (Injektoren) Wasser:**

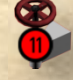

Auch bei den Dampfstrahlpumpen muss erst die Wasserversorgung zu den Pumpen sichergestellt werden, bevor mit Ventil (5) die Injektoren mit Dampf beaufschlagt werden. Da die Vorbildlokomotive sowohl auf der linken Seite (Heizer), als auch auf der rechten Seite (Lokführer) einen Injektor hat, sind die dazugehörigen Ventile doppelt vorhanden.

### **Lokbremse:**

Das sogenannte Zusatzbremsventil beeinflusst nicht den Druck in der Hauptluftleitung, sondern leitet Druckluft direkt vom Hauptluftbehälter zu den Bremszylindern der Lokomotive. Ideal für allein fahrende Lokomotiven, zum Rangieren oder in Situationen, wo nicht die geballte Bremskraft aller Wagen erforderlich ist. Der maximale Druck in der Bremszylindern sollte 3,8 Bar nicht übersteigen, ab ca. 3,5 Bar wird die Lok ins Gleiten kommen.

### **Zugbremse:**

Mit dem Führerbremsventil "Knorr Nr.8" kann der Druck in der Hauptluftleitung gefühlvoll, oder in Notsituationen auch schlagartig, gesenkt werden. Sinkt der Druck in der Hauptluftleitung, dann wird der gesamte Zug gebremst. Um die Bremsen zu lösen, muss das Ventil in die Lösestellung gebracht werden, leichtes zurücknehmen genügt nicht.

### **Steuerrad:**

Mit dem Steuerrad wird die Fahrtrichtung und der Füllungsgrad der Dampfzylinder eingestellt. Die Skala reicht von -80% über 0% bis +80% Zylinderfüllung. Je höher die Zylinderfüllung, desto größer ist der Druck auf die Kolben, aber auch der Frischdampf-Verbrauch. Beim Anfahren werden Sie eine große Füllung brauchen um den Zug zu beschleunigen. Je schneller Sie fahren, desto mehr werden Sie die Steuerung zurücknehmen. Für eine rasante Fahrt mit einem Schnellzug wird zwischen 40% und 50% ein guter Wert sein. Da ist auch der Kessel noch nicht überfordert und der Kesseldruck kann für lange Zeit konstant gehalten werden. Negative Werte stehen für Rückwärtsfahrt.

### **Sperrklinke für Steuerrad:**

Beim Vorbild ist das Steuerrad immer durch eine Sperrklinke gegen Verdrehen gesichert! Wenn der Lokführer die Füllung verändern will, muss er erst die Sperrklinke lösen. Beim Modell hat sich das als sehr unpraktisch gezeigt. Deshalb ist im Normalzustand das Steuerrad NICHT gesperrt. Wenn Sie es gerne realistisch haben, dann können Sie die Sperrklinke einrasten lassen. Dann müssen Sie aber auch vor jedem Verstellen der Steuerung die Klinke lösen.

**Wenn sich die Steuerung einmal nicht verstellen lässt, dann überprüfen Sie die Stellung der Sperrklinke!**

# **Add-on 05 BR-18**

### **Regler:**

Der Ventilregler befindet sich im Dampfdom und wird mit dem Regler-Hebel betätigt. Mit dem Regler-Hebel können Sie den Dampfdruck steuern der auf die Hochdruckzylinder wirkt.

### **Sperrklinke für Regler:**

Beim Vorbild ist der Hebel des Reglers gegen versehentliches verstellen gesichert. Erst wenn der Lokführer die Sperrklinke löst, kann der Regler verstellt werden. Wie beim Steuerrad hat sich das als sehr unpraktisch erwiesen. Deshalb ist auch der Regler im Normalzustand NICHT gesperrt. Auch hier haben "Hardcore" Eisenbahner die Möglichkeit die Sperre zu aktivieren, müssen dann aber vor jeder Änderung der Regler Stellung die Sperre lösen.

**Wenn sich der Regler einmal nicht verstellen lässt, überprüfen Sie die Stellung der Regler Sperre!**

### **Luftklappen:**

Die Luftklappen befinden sich am Aschkasten. Mit ihnen wird die Frischluftzufuhr zum Feuer geregelt. Wenn die Luftklappen geöffnet sind, erhält das Feuer viel Sauerstoff und wird angefacht. Dadurch erhöht sich die Dampfproduktion des Kessels. Wenn man nach einer rasanten Fahrt im Bahnhof zu stehen kommt, könnte man die Luftklappen schließen um ein dauerndes abblasen der Sicherheitsventile zu vermeiden.

### **Zylinderventile:**

Beim Anfahren mit kalten Zylindern, oder durch "Überreißen", wegen zu hohem Wasserstand im Kessel, können Wassertropfen in die Dampfzylinder gelangen. Da sich Wasser nicht komprimieren lässt, kann es in den Zylindern einer Dampf Lokomotive schwere Schäden verursachen. Um dem vorzubeugen, sollten Sie beim Anfahren immer für 2-3 Radumdrehungen die Zylinderventile öffnen. Auch bei zu hohem Wasserstand im Kessel sollten diese Ventile geöffnet werden. Während die Zylinderventile geöffnet sind, kann die Lokomotive nicht ihre volle Leistung entfalten. denn der automatische Heizer kümmert sich nicht um die Zylinderventile, das ist Sache des Lokführers!

Lot-Licht | Ennen-Licht | Echwerk-Licht | TW-Licht

Lot-Lich Innon-Licht Echwart-Licht TW<br>183

**Elektroschaltkasten:**

Der Elektroschaltkasten enthält die Sicherungen und die Drehschalter für die elektrische Anlage der Lokomotive.

### **Spitzen- und Schlussbeleuchtung:**

Drehschalter mit 3 Stufen für die Lokbeleuchtung: Vorwärtsfahrt, Rückwärtsfahrt und Licht aus.

### **Führerhausbeleuchtung:**

Damit kann die Deckenbeleuchtung im Führerhaus eingeschaltet werden.

### **Schwenklaternen (Wasserstand):**

Schalter für die Beleuchtung der beiden Wasserstandgläser.

### **Triebwerksbeleuchtung:**

Mit diesem Schalter können Sie die 6 Lampen der Triebwerksbeleuchtung einschalten, um Wartungsarbeiten auch in der Dunkelheit vornehmen zu können.

### **Leselampe und Tachobeleuchtung:**

Die Leselampe beleuchtet den Fahrplanhalter. Außerdem wird beim Einschalten der Leselampe auch die Beleuchtung des Tachometers eingeschaltet. Das entspricht zwar nicht dem Vorbild, ist aber bei Nacht sehr hilfreich.

*Anmerkung: Die Anordnung der Schalter und deren Funktion entspricht nicht dem Originalschaltplan!*

# **Add-on 05 BR-18**

### **Tender**

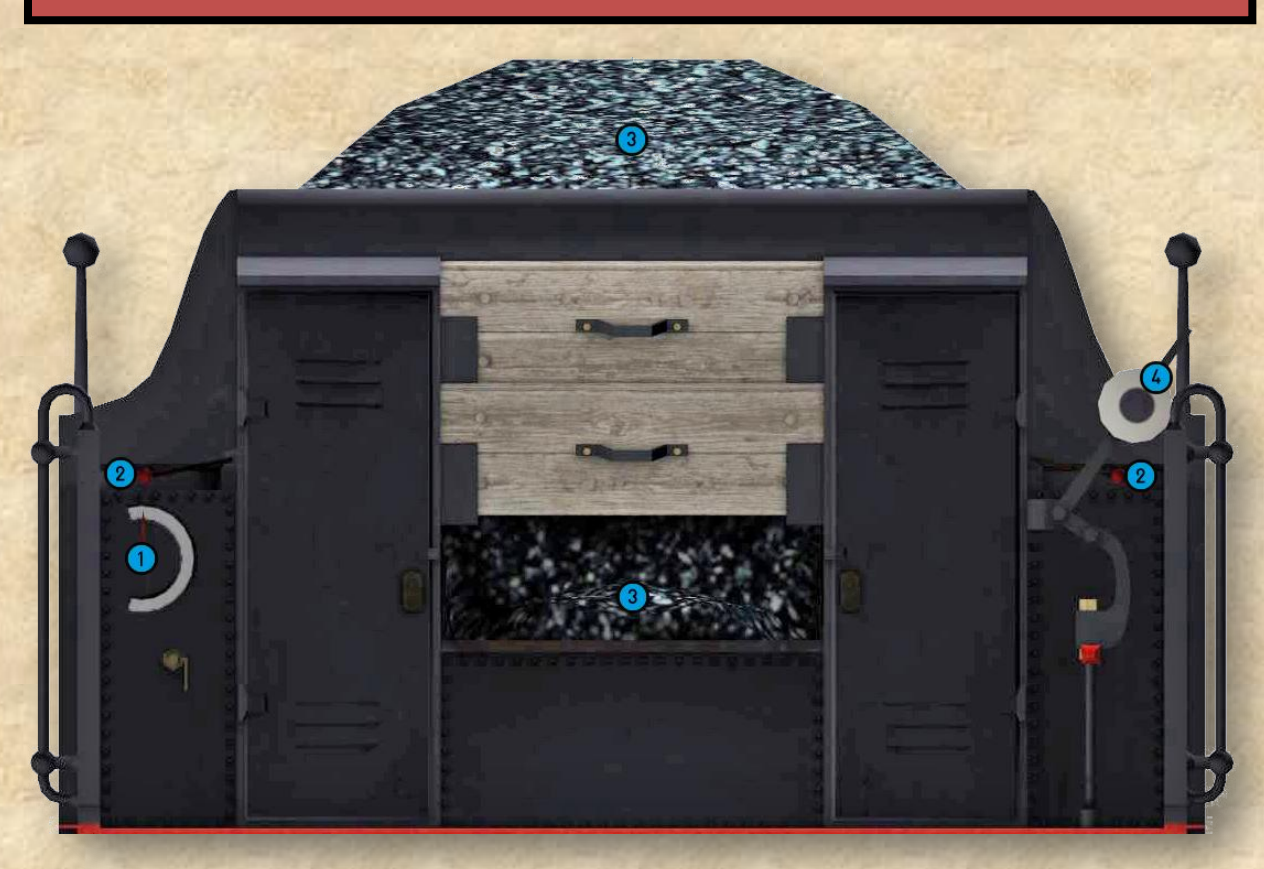

### **Tender Wasserstand Anzeige:**

Anhand des roten Zeigers können Sie sehen wie viel Speisewasser noch im Tender ist.

### **Tender Wasserklappen:**

Öffnen Sie die Klappen vor dem Wasserfassen. Danach vergessen Sie nicht sie wieder zu schließen. Wenn Sie der Wasserstand-Anzeige nicht vertrauen, können sie auch bei geöffneten Klappen den Wasserstand durch einen Blick in den Wasserkasten kontrollieren.

### **Tender Kohlevorrat:**

Bei scharfer Fahrt kann die Maschine schon mal 2.200 kg Kohle pro Stunde verbrauchen. Aber bei vollem Kohlebunker (9 Tonnen) brauchen Sie sich darüber keine Gedanken machen. Vielleicht übernehmen Sie ja einmal eine Maschine mit fast leerem Tender, dann sollten Sie den Kohlevorrat im Auge behalten.

### **Tender Wurfhebelbremse:**

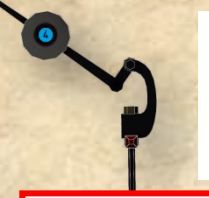

Die Wurfhebelbremse des Tenders ist keine Betriebsbremse, sondern eine reine Feststellbremse, die nur auf die Räder des Tenders wirkt. Mit dieser Bremse soll nur ein Abrollen der abgestellten Lok-Tender Einheit verhindert werden. Einen ganzen Zug können Sie mit dieser Bremse nicht zum stehen bringen.

*Angelegt Gelöst*

*Anmerkung: Die Tender-Funktionen (Klappen und Bremse) können über Tastatur oder Maus bedient werden!*

### **Indusi**

#### **Indusi EIN / AUS:**

Die Indusi kann nur bei **stillstehender Lokomotive** mit der Tastenkombination > **Shift+8** < aktiviert oder deaktiviert werden. Nach dem Einschalten wird ein Prüfzyklus durchlaufen und die Leuchtmelder blinken nacheinander auf. Wenn der Leuchtmelder für die Zug-Art (2)dauerhaft leuchtet, ist die Indusi betriebsbereit.

### **Indusi Zug Art Wechsel:**

Der Wechsel der Zug-Art kann nur bei **stillstehender Lokomotive** mit der Tastenkombination > **Strg+8** < vorgenommen werden. Bei jedem Druck der Tastenkombination wird ein kurzes Testprogramm durchlaufen und auf die nächste Zug Art umgeschaltet. Wenn der Leuchtmelder der gewünschten Zug Art dauerhaft leuchtet ist die Indusi betriebsbereit.

#### **Indusi Leuchtmelder:**

#### **Untere Zug-Art**

Wird verwendet wenn weniger als 66 Bremshundertstel vorhanden sind, also hauptsächlich für Güterzüge. Für diese Züge gilt eine Höchstgeschwindigkeit von 100 Km/h.

### **Mittlere-Zug Art**

Wird verwendet wenn zwischen 66 und 110 Bremshundertstel vorhanden sind. Güter-und Personenzüge. Für diese Züge gilt eine Höchstgeschwindigkeit von 120 Km/h.

### **Obere Zug-Art**<sup>[2c</sup>]

Wenn mehr als 110 Bremshundertstel vorhanden sind kann die obere Zug Art verwendet werden. Schnellzüge mit einer Höchstgeschwindigkeit von bis zu 160 Km/h.

### **Befehl 40**

Wenn Sie mit aktiver Indusi ein halt zeigendes Signal passieren müssen, betätigen sie den Befehl 40 Schalter **200** und es ertönt ein Warnton. Nun können Sie langsam (max. 40 km/h) das Signal passieren. Registriert Ihre Indusi nun den aktiven 2000 Hz Magneten, beginnt der Befehl 40 Melder zu leuchten und Sie können den Befehl 40 Schalter wieder ausschalten und damit auch den Warnton.

### **500 Hz**

Beim Überfahren eines aktiven 500 Hz Magneten leuchtet dieser Melder auf und zeigt an, dass Sie sich nun in der 500 Hz Überwachung befinden.

### **1000 Hz**

Wenn Sie einen aktiven 1000 Hz Magneten überfahren, z.B. Vorsignal in Warnstellung, habe Sie 4 Sekunden Zeit um die Taste Wachsam **(Zur)** zu betätigen, ansonsten erfolgt eine Zwangsbremsung. Der 1000 Hz. Melder leuchtet erst auf **nachdem** Sie das warnende Signal mit Wachsam bestätigt haben.

### **Indusi Schalter:**

**Wachsam** Mit Wachsam werden aktive 1000 Hz Magneten quittiert.

### **Frei**

Mit Frei können Sie sich aus einer aktiven 1000 Hz Überwachung befreien, wenn der 1000 Hz Melder nicht mehr leuchtet, der Zug Art Melder blinkt und das Haupt-Signal bereits wieder freie Fahrt zeigt. Sollte aber jetzt doch noch ein scharfer 500 Hz Magnet kommen, werden Sie wegen unerlaubter Befreiung zwangsgebremst. Mit der Frei Taste müssen Sie auch nach einer Zwangsbremsung die Indusi zurücksetzten.

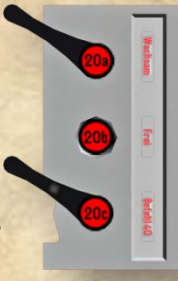

### **Befehl 40**

Mit Befehl 40 können Sie halt zeigende Signale passieren, ohne zwangsgebremst zu werden. So lange Befehl 40 aktiv ist dürfen Sie eine Geschwindigkeit von 40 Km/h nicht überschreiten, sonst erfolgt eine Zwangsbremsung.

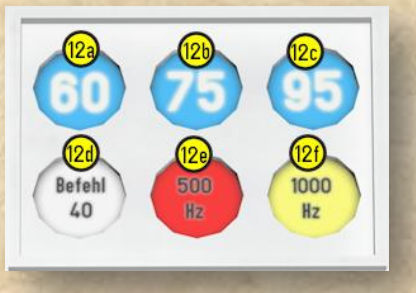

# **Add-on 05 BR-18**

# **Szenario Editor**

*Wenn Sie diese Add-on für eigene Szenarien freischalten, die Nummer der 18.50X nach Ihren Vorstellungen ändern, oder den Stand der Tender Betriebsstoffe anpassen wollen, müssen Sie dazu den Szenario Editor aufrufen.* 

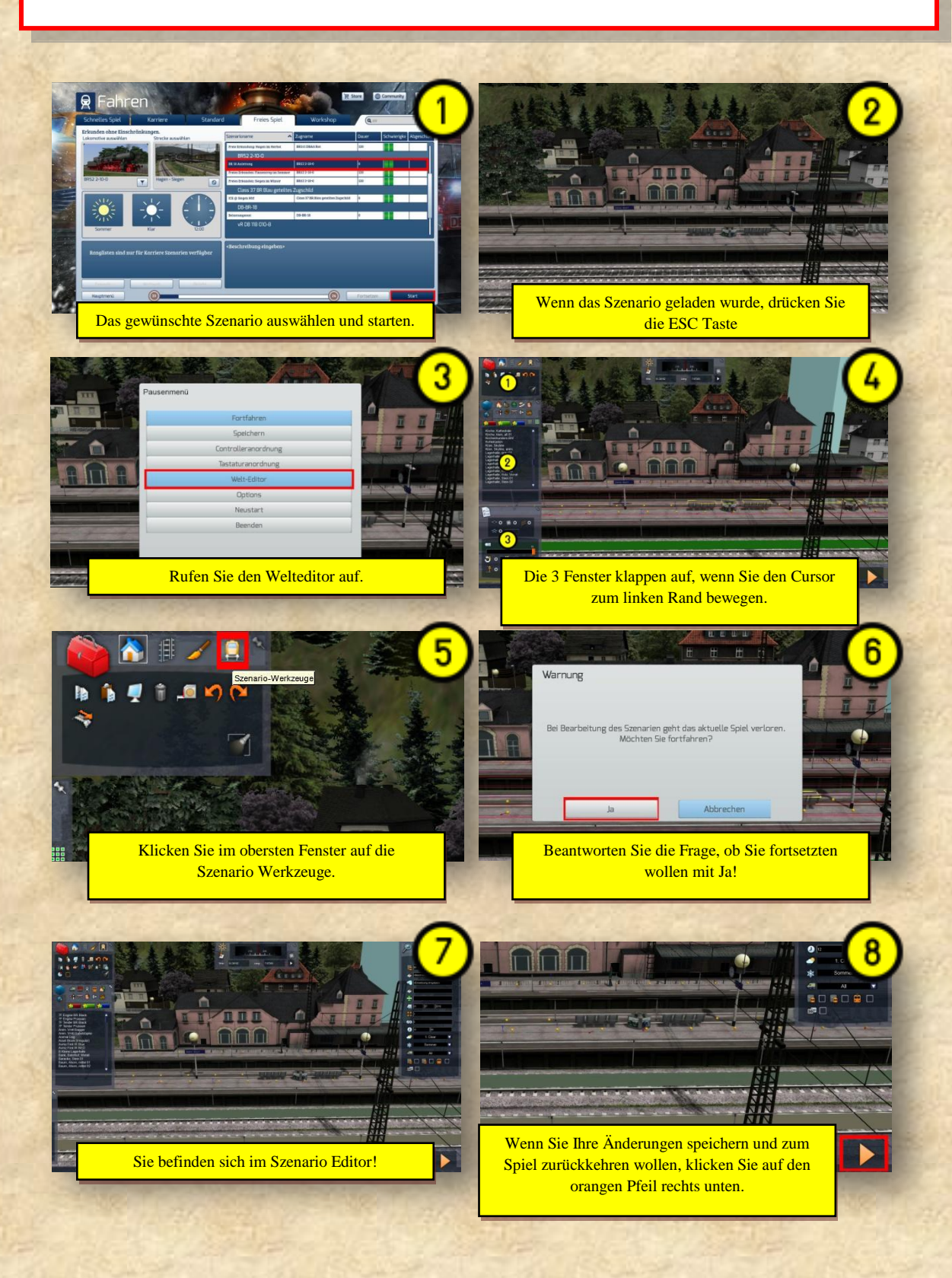

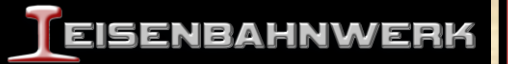

# **Add-on freischalten**

*Um die Lokomotiven und Tender in eigenen Szenarien verwenden zu können, muss das Add-on erst im Szenario-Editor freigeschaltet werden.*

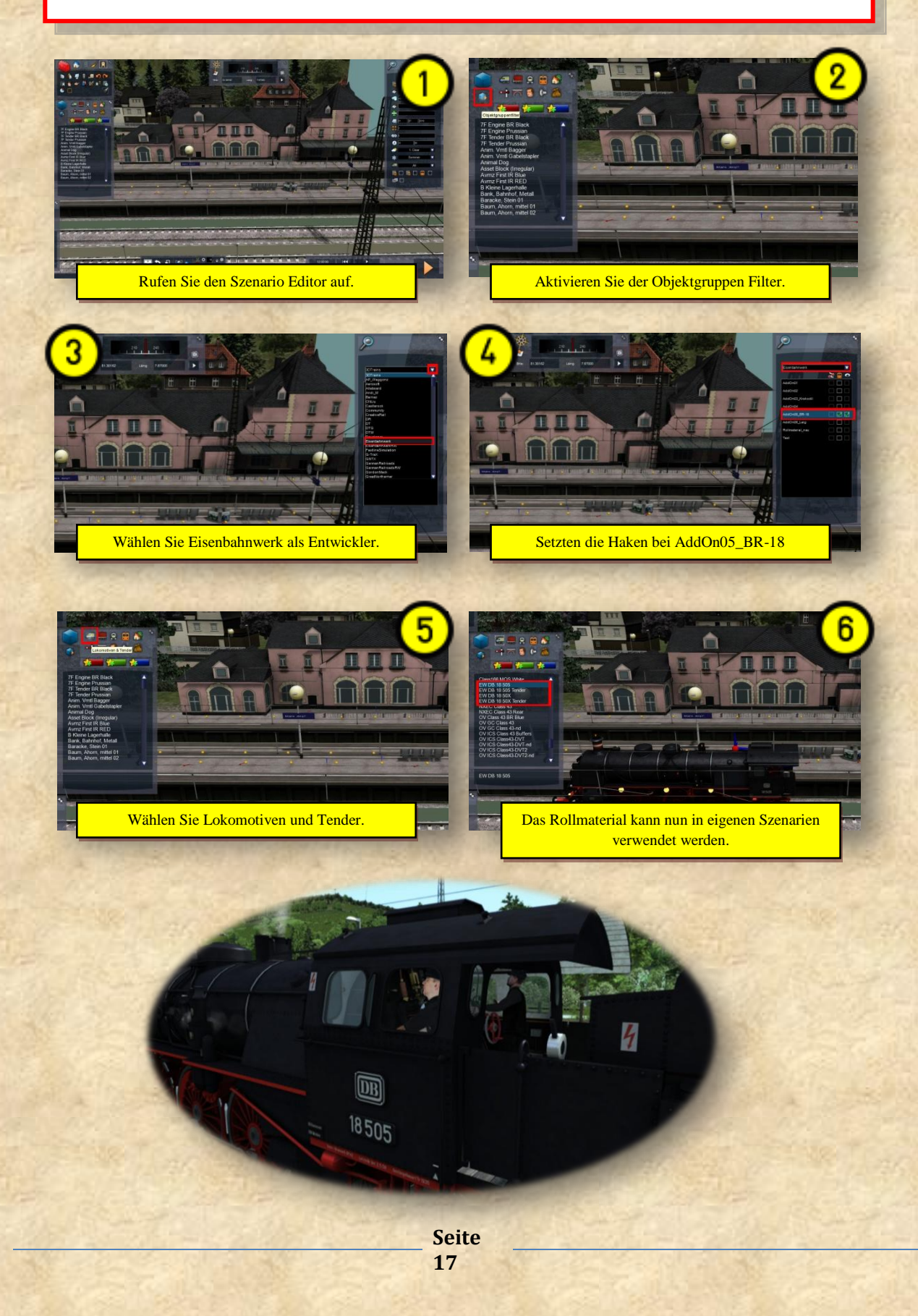

# **Add-on 05 BR-18**

# **Lok und Tender Nummern ändern ( nur 1850X )**

*Lokomotive und Tender 18 50X sind mit dynamischer Nummerierung ausgestattet. Das ermöglicht es Ihnen, die Nummern zu ändern.*

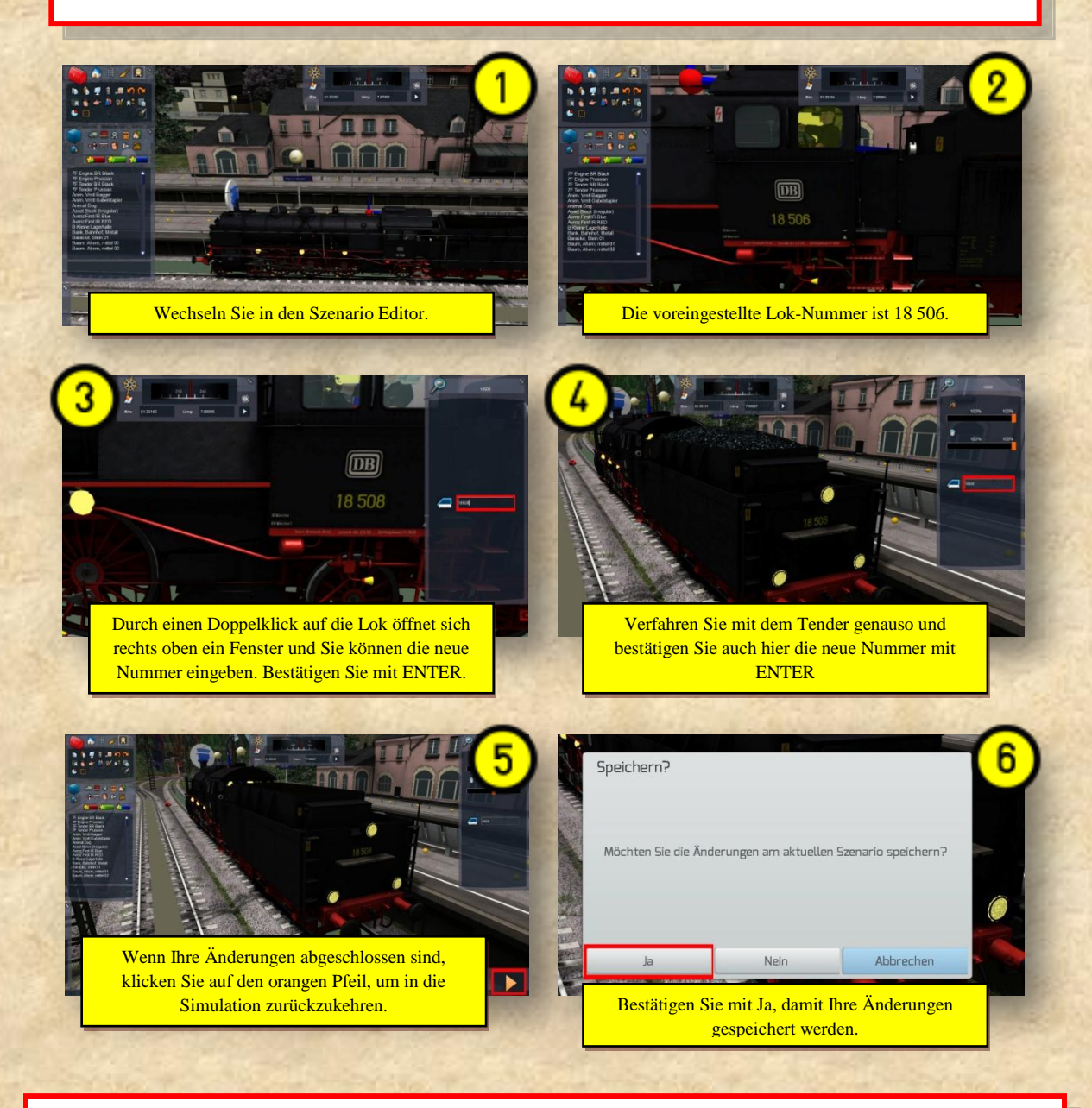

*Information: Bei der Deutschen Bundesbahn (und nicht nur dort) bildeten Lokomotive und Tender eine feste Einheit. Lok und Tender sind durch mehrere Kuppeleisen miteinander verbunden und werden nur selten voneinander getrennt. Um dem Vorbild zu entsprechen, sollten Lok und Tender immer die gleiche Nummer tragen. Für eine Serie K wären die Nummern 18 461 bis 18 508 möglich. Wir empfehlen 18 506 bis 18 508,..diese entsprechen dem Heimat Bw München.*

> **Seite 18**

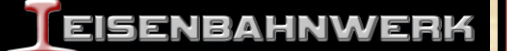

# **Anpassen der Tender Vorräte**

*Das Anpassen der Tender Vorräte ermöglicht es Ihnen Betriebsabläufe wie das Bekohlen oder Wasserfassen, realistisch zu simulieren. Denn Sie haben dadurch die Möglichkeit dem Spieler eine leergefahrene Lok zu übergeben, die er erst mit Betriebsstoffen versorgen muss, bevor er seine Aufgabe erledigen kann.*

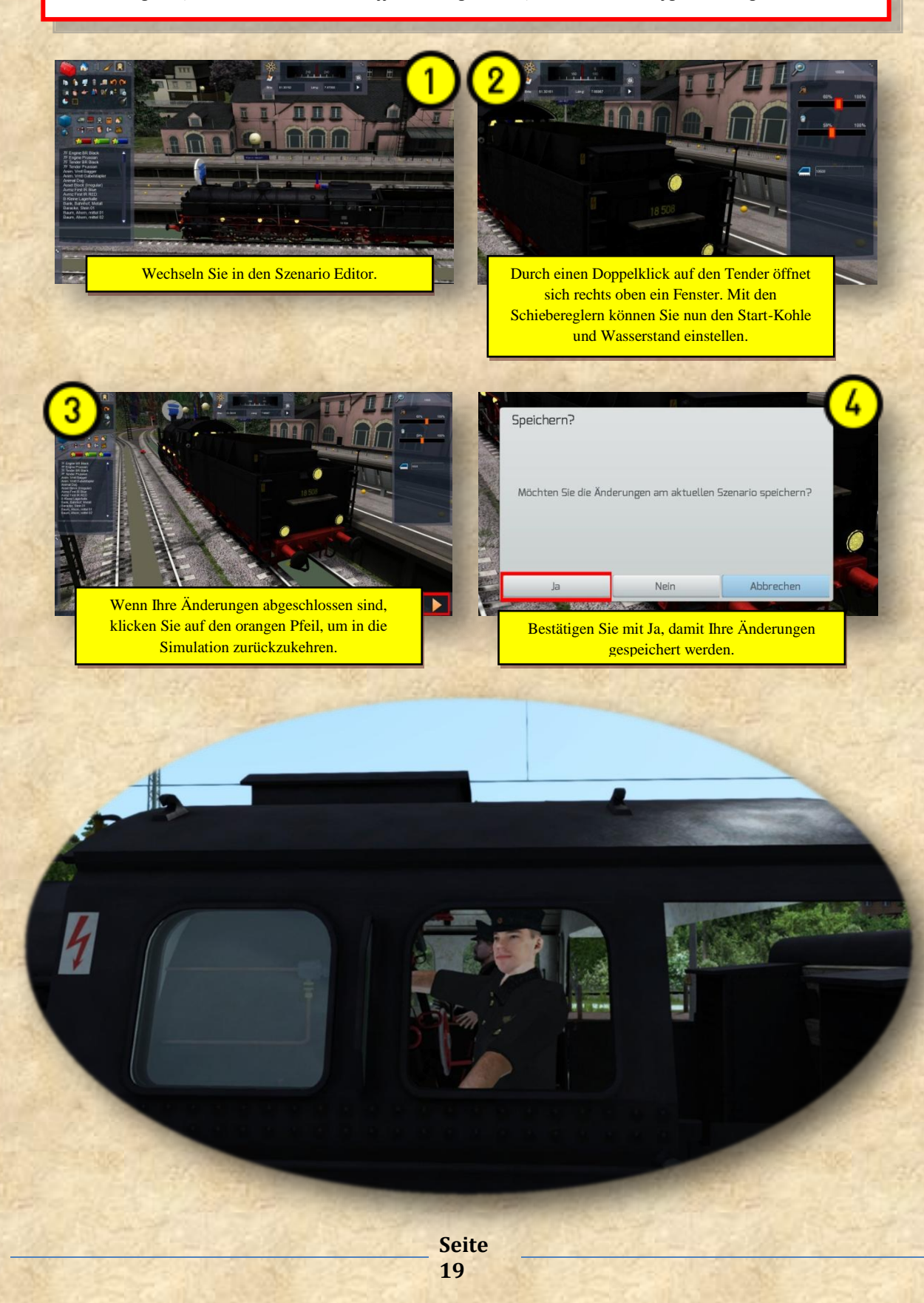

# **Add-on 05 BR-18**

## **Tastenbelegung**

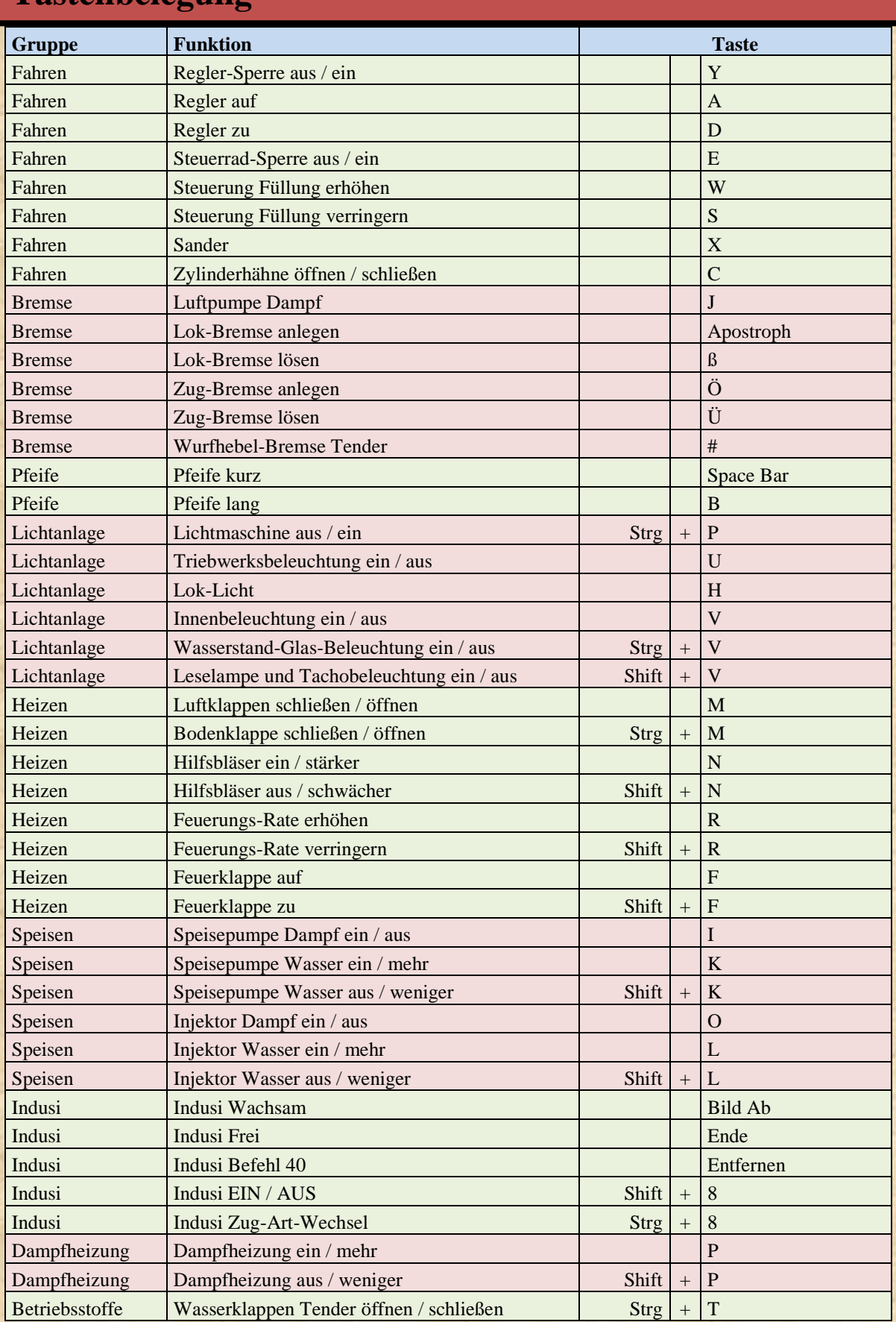

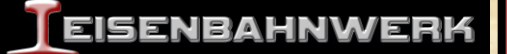

 $\Box$ 

# **Addendum**

### Wir wünschen Ihnen viele schöne Stunden mir der Baureihe 18<sup>5</sup> [www.eisenbahnwerk.de](http://www.eisenbahnwerk.de/)

**PUT** 

A

3D Modelle, Texturen, Sounds und LUA Scrips: Christian Novak PR & Administration: Frank Moellenhof Technische Beratung: Bernd Heymann und Emil Schüler (Dampflokführer i.R.) Szenarien: Daniel Wolfram [www.dw-agency.de](http://www.dw-agency.de/) Soundfiles: [www.sonosoundfx.de](http://www.sonosoundfx.de/) und [www.1soundfx.com](http://www.1soundfx.com/index.html) 3D Charaktere von [www.turbosquid.com](http://www.turbosquid.com/)

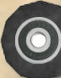

### TEISENBAHNWERK

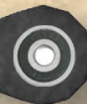

Christian Novak Altmannsdorferstraße 86-88 Top 34 A-1120 Wien

> Frank Moellenhof Am Kraehenort 23 D-44532 Luenen

> > **Seite 21**

# **Add-on 05 BR-18**

### **Szenario Paket**

Mit der Baureihe 18 werden vier Szenarien mitgeliefert, welche alle auf der Strecke *Koblenz - Trier* zu finden sind. Diese Streckenerweiterung ist nicht im Paket enthalten und muss im Steam Shop unter dem Namen *Train Simulator: Mosel Valley Koblenz -Trier Route Add-On* oder im Webshop von Aerosoft erworben werden.

Da aktuell [Stand 2016] keine betriebsbereite Baureihe 18 in Deutschland aufzufinden ist, und es bisher leider keine historische deutsche Bahnstrecke im Train Simulator gibt, sind die Sonderfahrten entlang der Mosel rein fiktiv. Dennoch sollen die einzelnen Aufgaben, soweit es möglich ist, die vergangene Atmosphäre einer Fahrt unter Dampf in der Simulation wieder lebendig werden lassen.

In den Szenarien findet neben dem Rollmaterial von Aerosoft auch das Rollmaterial des *European Loco & Asset Pack* Verwendung.

### **[BR18] 01. Rauch, Dampf und Schnee**

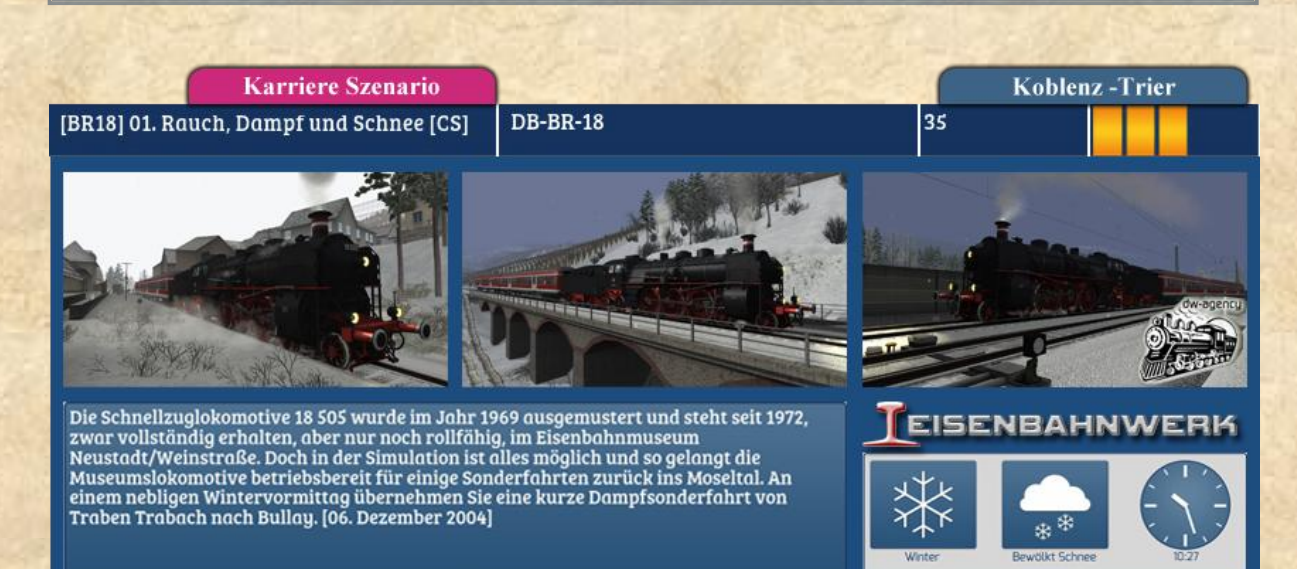

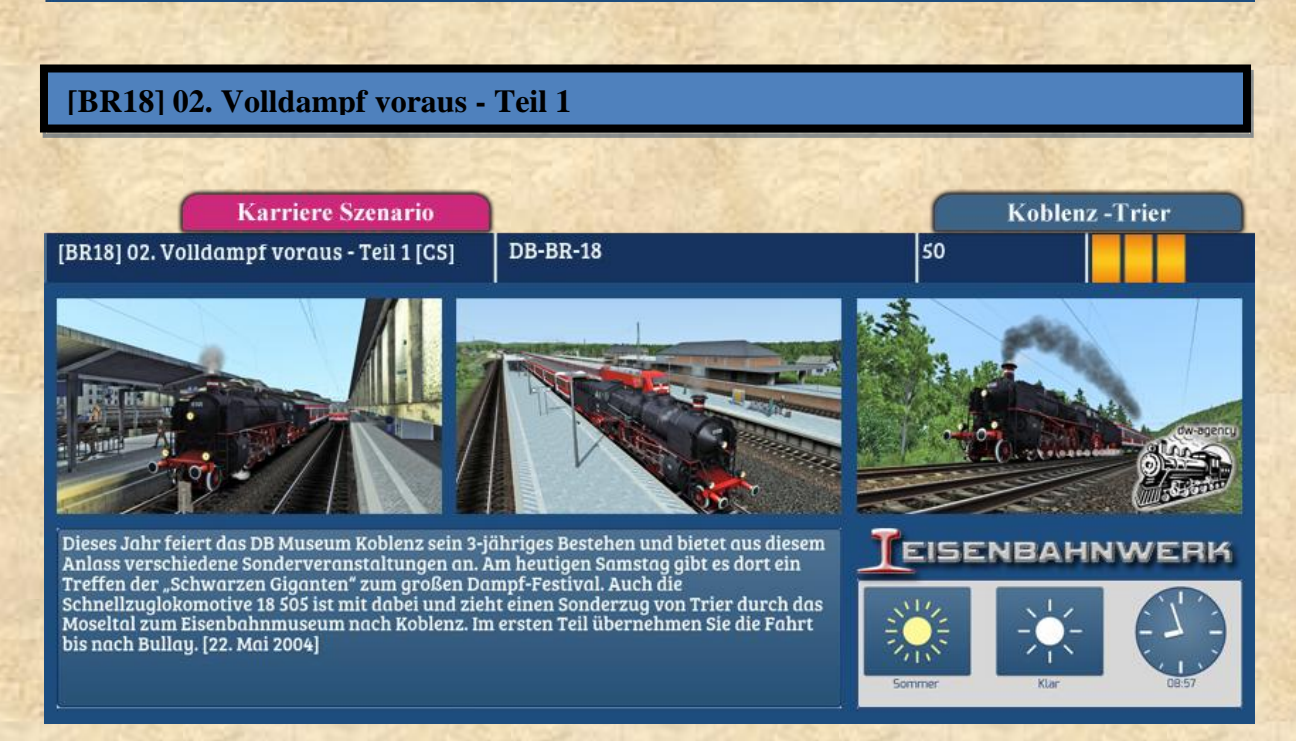

# **Add-on 05 BR-18**

### **[BR18] 03. Volldampf voraus - Teil 2**

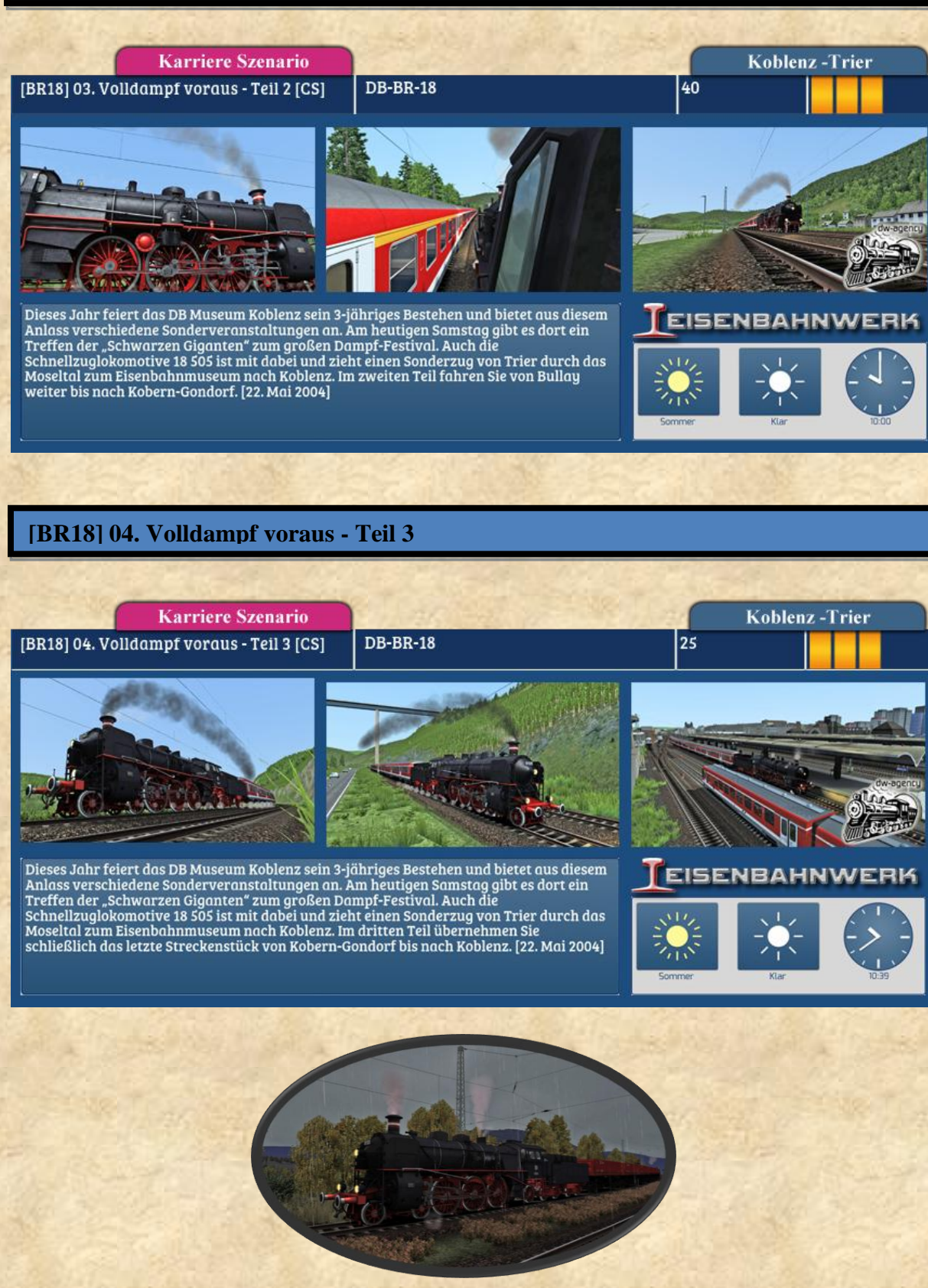

*Und immer eine handbreit Wasser über der Feuerbüchse...*

ENBAHNWE